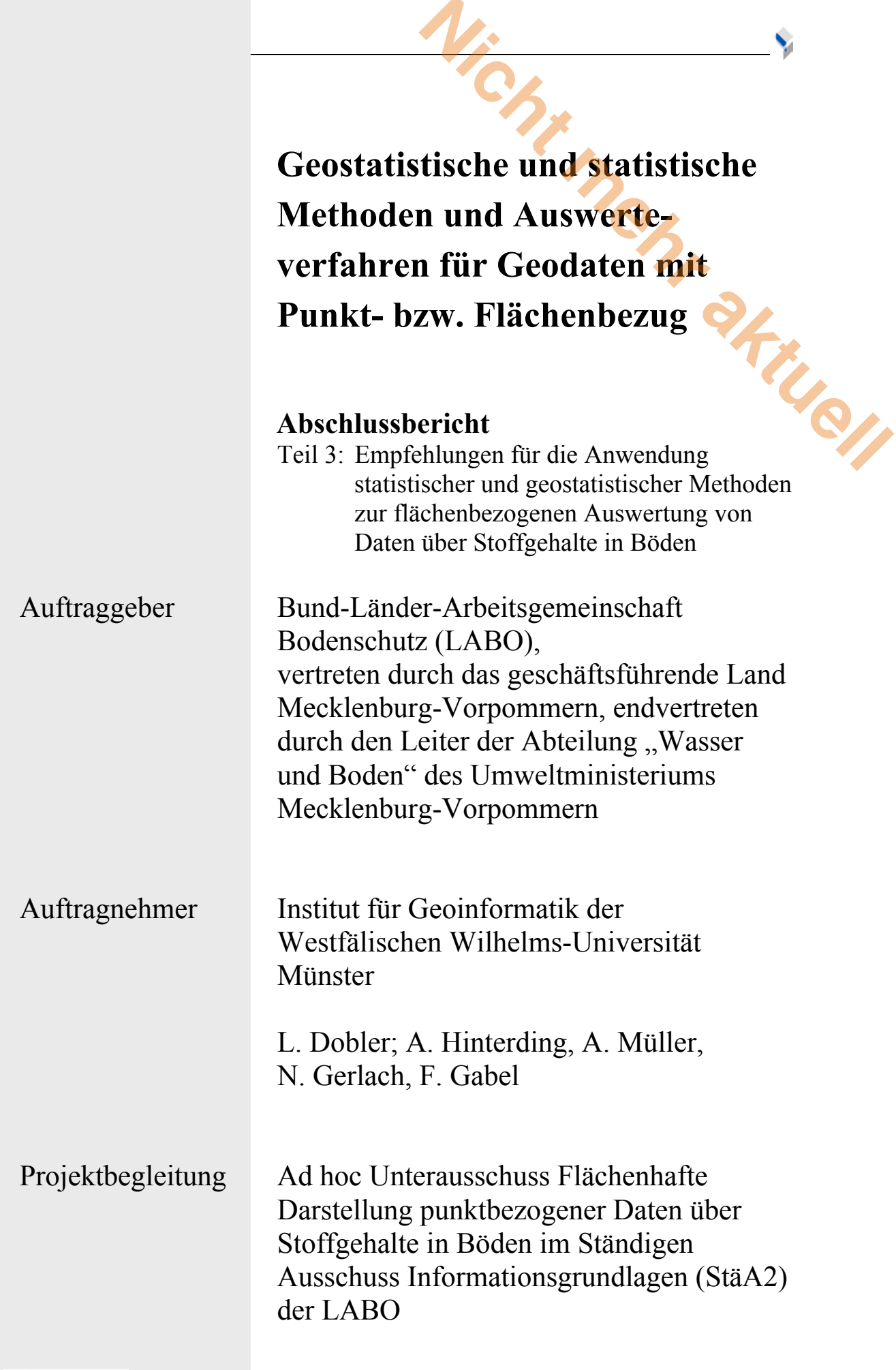

![](_page_0_Picture_1.jpeg)

### **INHALTSVERZEICHNIS**

![](_page_1_Picture_246.jpeg)

![](_page_1_Picture_247.jpeg)

![](_page_1_Picture_248.jpeg)

![](_page_1_Picture_249.jpeg)

![](_page_2_Picture_257.jpeg)

## **ABBILDUNGSVERZEICHNIS**

![](_page_3_Picture_80.jpeg)

## **TABELLENVERZEICHNIS**

![](_page_4_Picture_37.jpeg)

## **1 EINLEITUNG**

<span id="page-5-0"></span>Im Vorhaben *"Geostatistische und statistische Methoden und Auswerteverfahren für Geodaten mit Punkt- bzw. Flächenbezug"* wurden (klassisch-)statistische und geostatistische<sup>[1](#page-5-1)</sup> Methoden für die räumliche Auswertung punktbezogen gemessener Stoffgehalte im Boden untersucht. Ziel war es, die vorliegenden methodischen Ansätze zu strukturieren, an Beispielen zu testen und daraus Empfehlungen für die Anwendung dieser Methoden zu erarbeiten, um vergleichbare flächenhafte Aussagen über Stoffgehalte im Boden ableiten zu können. **Nicht mehr als Australia (1998)**<br>
The Methoden und Auswerteverfahren für<br>
Tug" wurden (klassisch-)statistische und<br>
vertung punktbezogen gemessener Stoffgehalte<br>
len methodischen Ansätze zu strukturieren, an<br>
in für die A

Der vorliegende Projektbericht besteht den Zielen entsprechend aus drei Teilen. In **Teil 1** des Projektberichts sind die methodischen Grundlagen unter Berücksichtigung der in den einzelnen Ländern derzeit eingesetzten statistischen und geostatistischen Methoden erläutert. **Teil 2** gibt einen Überblick über die Anwendung von statistischen und geostatistischen Methoden für die Analyse von Stoffgehalten am Beispiel der landesweiten Erhebung von Stoffgehalten in den Böden Sachsens und einer regional begrenzten Belastungssituation im Landkreis Breisgau-Hochschwarzwald, südlich von Freiburg in Baden-Württemberg.

In diesem **Teil 3** werden ein allgemein verständlicher Überblick über klassisch-statistische und geostatistische Regionalisierungsalgorithmen<sup>[2](#page-5-2)</sup> gegeben sowie Empfehlungen für die Anwendung erläutert. Für die Details verschiedener Verfahren und Ansätze wird auf die entsprechenden Kapitel im **Teil 1** verwiesen.

Im **Kapitel 2** wird zunächst auf die besonderen Anforderungen an die räumliche Information als Entscheidungsgrundlage bei der praktischen Umsetzung im Bodenschutz eingegangen. **Kapitel 3** gibt eine allgemeine Übersicht über verschiedene Verfahren zur Regionalisierung diskreter Punktinformationen und beschreibt die grundlegenden Unterschiede der in dem vorliegenden Bericht verwendeten statistischen Ansätze. **Kapitel 4** geht auf grundsätzliche Überlegungen bei der Planung räumlich-statistischer Analysen und die wichtigsten Aspekte bei der Auswahl geeigneter Daten und Methoden ein. Wie in den folgenden Kapiteln liegt der Schwerpunkt hier auf dem geostatistischen Ansatz. Im **Kapitel 5** wird eine allgemeine Übersicht über das gesamte Vorgehen zur Regionalisierung diskreter Punktwerte gegeben. In den **Kapiteln 6** bis **8** werden dann die einzelne Auswerteschritte für die Ermittlung raumbezogener Schätzwerte detailliert beschrieben. **Kapitel 6** befasst sich dabei mit der Datenvorverarbeitung und –exploration; **Kapitel 7** und **Kapitel 8** beinhalten das Vorgehen zur Ermittlung statistischer Kennwerte und zur Durchführung der räumlichen Interpolation mit geostatistischem Ansatz. Im **Kapitel 9** werden Verfahren zur Bestimmung der lokalen und räumlichen Aussagesicherheit behandelt. Insbesondere werden die praktische Anwendung des Indikator-Ansatzes im Detail beschrieben. In diesem Zusammenhang steht auch **Kapitel 10**, in dem die Prinzipien der Messnetzoptimierung erläutert werden. In **Kapitel 11** wird ein Konzept zur einheitlichen Anwendung von Regionalisierungsalgorithmen im Bodenschutz entwickelt. Im **Kapitel 12** wird

<span id="page-5-1"></span> $\overline{a}$ <sup>1</sup> Geostatistische Verfahren werden häufig auch als "probabilistisch" bezeichnet und stellen eine

Kombination aus "empirischen" und "stochastischen" Prozessmodellen dar (Burrough 1989: 5).

<span id="page-5-2"></span><sup>2</sup> "Regionalisierung" ist im Weiteren als GIS-technischer Begriff zu verstehen und umfasst alle Verfahren zur lückenlosen Übertragung räumlich begrenzter Informationen auf die Fläche. Unter

<sup>&</sup>quot;Regionalisierungsalgorithmen" sind diesbezüglich alle mathematisch-statistische Verfahren zu verstehen (siehe auch Fußnote 3).

die in diesem Projekt verwendete Software zur Analyse von Stoffgehalten im Boden erläutert. Darüber hinaus wird die Architektur für eine nutzerfreundliche Software vorgestellt. In **Kapitel 13** werden Empfehlungen zur Einarbeitung in die Thematik der räumlich-statistischen Analyse im Allgemeinen und der Geostatistik im Besonderen gegeben. Der Schwerpunkt liegt dabei auf Arbeiten im Bereich Bodenkunde und Bodenschutz. **Nationallyse von Stoffgehalten im Boden erläutert.**<br>
Extremultiche Software vorgestellt. In Kapitel<br>
Thematik der räumlich-statistischen Analyse<br>
en gegeben. Der Schwerpunkt liegt dabei auf<br>
z.

# **2 BESONDERE ANFORDERUNGEN DES BODENSCHUTZES AN DIE REGIONALISIERUNG VON STOFFGEHALTEN**

<span id="page-7-0"></span>Bei bodenkundlichen Fragestellungen sind wegen der Komplexität der beteiligten Prozesse und Einflussfaktoren sowie der Heterogenität des Mediums Boden räumlich-statistische Analysen<sup>3</sup> eine besondere Herausforderung. Im allgemeinen ist v.a. bei kleinen Maßstäben eine räumliche Schätzung von Bodenparametern zur Regionalisierung mit einfachen Interpolationsmethoden, d.h. ohne Berücksichtigung von Zusatzinformationen, mit großen Unsicherheiten verbunden oder nicht möglich. **N DES BODENSCHUTZES AN<br>
N DES BODENSCHUTZES AN<br>
STOFFGEHALTEN**<br>
1 der Komplexität der beteiligten Prozesse und<br>
adiums Boden räumlich-statistische Analysen<sup>3</sup><br>
ist v.a. bei kleinen Maßstäben eine räumliche<br>
ierung mit ein

Im Rahmen der Umsetzung des Bodenschutzrechts werden besondere Anforderungen an die räumlichen Informationsgrundlagen gestellt. Räumlich-statistische Analysen müssen hier objektive, technisch fundierte, verständliche und sichere Aussagen über Ausdehnung und Ausmaß schädlicher Bodenveränderungen als Grundlage für Entscheidungsprozesse liefern. Insbesondere bei der Anordnung konkreter Maßnahmen, d.h. bei Planungen im großen Maßstab, müssen entsprechende Aussagen nicht nur für einzelne Schätzpunkte sondern für bestimmte Flächen ("flächenscharf") vorliegen.

Entscheidungenwerden im Allgemeinen anhand bestimmter Grenzwerte<sup>4</sup> getroffen. Dazu müssen die mit statistischen und geostatistischen Methoden ermittelten Schätzwerte klassifiziert werden. Dabei kann es unter Umständen zu erheblichen Fehleinschätzungen kommen, die mit gesundheitlichen und ökonomischen Risiken verbunden sein können. Für konkrete Entscheidungen ist somit die Aussagesicherheit der Schätzung von großer Bedeutung, die mit den entsprechenden mathematischen Verfahren ebenfalls ermittelt werden kann..

Im praktischen Vollzug des Bodenschutzgesetzes sind zum Beispiel Gebiete von Bedeutung, in denen Vorsorge-, Prüf- und Maßnahmenwerte bestimmter Stoffe überschritten werden. Rechtlich verbindliche Entscheidungen über konkrete Maßnahmen können jedoch nur bei einer ausreichend hohen statistischen Aussagesicherheit geplant bzw. angeordnet werden. Deswegen ist bei der Entscheidungsfindung auf Grundlage von Schätzwerten insbesondere deren Aussagesicherheit heranzuziehen. In diesem Zusammenhang ist dann auch die automatische Eliminierung von Ausreißern aus dem Datensatz zur Schaffung einer Normalverteilung als Voraussetzung vieler statistischer Verfahren kritisch zu bewerten, da ja gerade diese für die schädlichen Auswirkung der stofflichen Belastung von Bedeutung sind.

Insgesamt sind damit die Anforderungen an die räumlich-statistische Analyse im Rahmen des Bodenschutzgesetzes den ursprünglichen - montanwirtschaftlich geprägten - Fragestellungen aus den Anfängen der räumlich-statistischen Analysen sehr ähnlich.

"Schwellenwert", der im Rahmen des Indikator-Ansatzes zur Ableitung einer lokalen Wahrscheinlichkeitsfunktion verwendet wird (vgl. **Kapitel 9.3.1**).

 $\overline{a}$ 

<span id="page-7-1"></span><sup>&</sup>lt;sup>3</sup> Unter dem Überbegriff "räumlich-statistische Analysen" werden im Folgenden alle mathematischstatistischen Verfahren zur Analyse räumlicher Daten, d.h. klassisch-statistische und geostatistische Verfahrensansätze zusammengefasst (vgl. auch Fußnote 1).

<span id="page-7-2"></span><sup>&</sup>lt;sup>4</sup> Unter "Grenzwert" werden im Folgenden alle für konkrete Entscheidungen relevanten Stoffgehalte bezeichnet. Dabei handelt es sich in der Regel um rechtlich verbindliche Werte (z. B. Vorsorge-, Prüf-, Maßnahmenwerte). Wichtig ist hier die Unterscheidung zu dem mathematischen Begriff

# <span id="page-8-0"></span>**3 METHODEN**

#### **3.1 Allgemeiner Überblick**

Die Informationsgrundlagen liegen häufig als diskrete Punktinformationen vor und müssen mit geeigneten mathematischen oder statistischen Regionalisierungs- bzw. Interpolationsalgorithmen in kontinuierliche flächenhafte Informationen transponiert werden.

**Nicht mehr aktuell**

Ganz allgemein wird unter dem Begriff "Interpolation" die "näherungsweise Bestimmung eines *Funktionswertes f(x) aus bekannten Werten dieser Funktion an mehreren anderen Stellen"*  definiert (BROCKHAUS ENZYKLOPÄDIE). Es handelt sich dabei um einen Sammelbegriff für Verfahren zur Datenverdichtung bzw. Erzeugung geschlossener Linien, Oberflächen oder Volumen; je nach betrachteter Dimension. Voraussetzung dafür ist, dass es sich bei der zu interpolierenden Größe um einen stetigen bzw. kontinuierlichen Prozess ohne größere Diskontinuitäten handelt. Für die Praxis bedeutet dies, dass die Zielvariable überall definiert sein muss und dass eine Funktion gefunden werden muss, die alle möglichen Werte einer Linie, einer Oberfläche oder eines Körpers möglichst gut repräsentiert. Nur so können unbekannte Werte an nicht untersuchten Orten geschätzt bzw. vorhergesagt werden.

Die räumliche Interpolation i.e.S. basiert auf dem Konzept des (kontinuierlichen) Feldes. Der Begriff stammt aus der Physik und beschreibt eine messbare physikalische Größe, deren Wert in Abhängigkeit von der Position im Raum und/oder der Zeit kontinuierlich bzw. stetig variiert. Das Ziel der räumlichen Analyse kontinuierlicher Felder ist es, durch Verknüpfung von Datenund Prozessmodellen bestimmte Merkmale eines realen Phänomens – zum Beispiel das räumliche Verbreitungsmuster eines Schadstoffes - abzuschätzen.

Es gibt verschiedene Ansätze zur Klassifizierung räumlicher Interpolationsmodelle bzw. methoden. In den Geowissenschaften werden Interpolationsverfahren unterschieden nach:

- den zur Schätzung verwendeten Daten (global lokal) und Datenmodelle (Stückweise Stichproben-Modelle)
- der verwendeten Funktion bzw. des Prozessmodells (probabilistisch deterministisch)
- der Art der erzeugten Oberfläche (diskret kontinuierlich).

Verfahren mit probabilistischen bzw. deterministischen Prozessmodelle werden vereinfacht auch als statistische bzw. nicht-statistische Verfahren bezeichnet. Für einen zusammenfassenden Überblick über grundlegende Daten- und Prozessmodelle bei der Analyse kontinuierlicher Felder und über gängige räumliche Interpolationsverfahren in den Geowissenschaften siehe Dobler (2004), Goodchild (1992), Burrough & McDonnell (1998).

Die hier betrachteten räumlich-statistischen Analysen von Stoffgehalten in Böden können in zwei Gruppen eingeteilt werden: klassisch-statistische Analysen zur Bestimmung statistischer (Verteilungs-)Kennwerte (vgl. **Teil 1 Kapitel 2.3.6**) und geostatistische Interpolationsmethoden in Form verschiedener Krigingvarianten (vgl. **Teil 1 Kapitel 2.3.7**). Dabei ist zu beachten, dass der klassisch-statistische und der geostatistische Ansatz zum Teil von gegensätzlichen Voraussetzungen bezüglich der Datengrundlage und der verwendeten Modelle ausgehen. Während in Bezug auf die Stichprobe die Bedingungen der Reproduzierbarkeit und Repräsentativität in beiden Ansätzen erfüllt sein müssen, bestehen erhebliche Unterschiede hinsichtlich der Unabhängigkeit.

<span id="page-9-0"></span>Da bei fast allen Daten mit räumlichem Bezug ("Geodaten") das erste Grundgesetz der Geographie zutrifft, wonach Werte benachbarter Orte sich im Durchschnitt ähnlicher sind als Werte weiter voneinander entfernter Orte, liefern geostatistische Methoden bei der Regionalisierung von Punktdaten im Prinzip hochwertigere Ergebnisse. Außerdem können nur so neben Schätzwerten gleichzeitig auch lokale Aussagen zur Güte der Schätzung bzw. der Unsicherheit gemacht werden. **Nichter Mehr and School School School School School School School School School School School School School School School School School School School School School School School School School School School School School S** 

Geostatistische Verfahren kommen zunehmend in Bereichen zum Einsatz, in denen hochwertige Ergebnisse der Regionalisierung für weitergehende, hochauflösende räumliche Analysen (Szenariomodellierung) oder räumliche Grundlageninformation für Risikoanalysen sowie rechtlich verbindliche oder ökonomische Entscheidungen erforderlich sind. Die Anforderungen - insbesondere in Bezug auf die Datendichte und den Aufwand für die Modellierung - sind allerdings erheblich höher einzustufen als bei klassisch-statistischen Verfahren.

Inwieweit eine räumlich-statistische Analyse anhand klassisch-statistischer Verfahren (z.B. Hintergrundwerte (Länderarbeitsgemeinschaft Boden 2003) oder mittels geostatistischer Methoden durchgeführt werden kann, hängt neben der konkreten Fragestellung und dem Ziel v.a. von der Datengrundlage und dem zu vertretenden Aufwand für die räumliche Modellierung ab. In vielen Fällen liefert die klassisch-statistische Analyse wertvolle Hinweise für die Anwendung geostatistischer Methoden und in der Regel sogar die Voraussetzungen dafür (Trend- bzw. Effektbereinigung, siehe **Kapitel 4.4**).

#### **3.2 (Verteilungs-)Kennwerte**

 $\overline{a}$ 

Die einfachste Methode zur Schätzung unbekannter Werte ist die Zuweisung des globalen arithmetischen Mittelwertes für alle nicht untersuchten Orte im Untersuchungsgebiet. Ist die statistische Verteilung der Messwerte sehr inhomogen bzw. liegen die Messpunkte geclustert<sup>[5](#page-9-1)</sup> vor, ist das einfache Mittel der Stichprobe jedoch ein ungeeigneter bzw. verzerrter Schätzer für den "wahren" Mittelwert.

Der hier vorgestellte bodenkundlich-genetische Ansatz zur Regionalisierung ist die traditionelle Methode zur "Vorhersage" von Bodeneigenschaften. Im Prinzip handelt es sich dabei um ein Klassifizierungsmodell auf der Grundlage genetischer Bodenkarten und weiterer flächenhafter Informationen (z. B. über die Nutzung), d.h. um eine Differenzierung der o.g. Mittelwertmethode. Zur weiteren Verfeinerung wird das Untersuchungsgebiet und die Stichprobe in mehrere - räumlich "homogene" - Raumeinheiten (Straten) bzw. Klassen unterteilt. Die räumliche Struktur der Schätzgröße ergibt sich somit nicht aus den vorhandenen Daten, sondern durch externe Informationen und/oder Expertenwissen.

Den "homogenen" Raumeinheiten werden entweder anhand von Expertenwissen repräsentative bzw. "typische" Werte oder anhand entsprechend klassifizierter Stichprobendaten statistische (Verteilungs)Kennwerte (z. B. Mittelwert, Median) für bestimmte Bodenparameter zugewiesen. Das Ergebnis ist eine gestufte Werteoberfläche in Form eines Flächenkartogramms bzw. einer Choroplethenkarte. Beispiele dafür sind die Hintergrundwerte für Schwermetalle, die für bestimmte Substrat- und Nutzungsklassen berechnet wurden.

<span id="page-9-1"></span><sup>&</sup>lt;sup>5</sup> Unter "Clusterung" versteht man die bevorzugte Lage von Probenpunkten in Gebieten mit relativ hohen oder niedrigen Werten. Möglichkeiten die dadurch verursachte Verzerrung des arithmetischen Mittels zu korrigieren sind Verfahren der "Entclusterung" (vgl. Teil 1 Kapitel 2.3.1.3 und Dobler 2004) oder die weitere Unterteilung des Untersuchungsgebietes.

<span id="page-10-0"></span>Der Vorteil des statistischen Ansatzes ist, dass auch quantitative Angaben zur Variabilität (Varianz) gemacht werden können. Die statistische Grundannahme ist, dass die Varianzen innerhalb der Klassen deutlich geringer sind als zwischen den Klassen (ist dies nicht der Fall ist das globale Mittel als bester Schätzwert anzusehen). Die statistische Signifikanz dieser Annahme kann anhand der Varianzanalyse (ANOVA = *analysis of variance*) und statistischer Mittelwertvergleiche überprüft werden, wobei entweder bestimmte statistische Voraussetzungen erfüllt sein müssen (Normalverteilung, Gleichheit der Varianzen) oder alternativ nichtparametrische Testverfahren benutzt werden müssen (vgl. **Teil 1 Kapitel 2.3**). **Nichter School School School School School School School School School School School School School School School School School School School School School School School School School School School School School School Sch** 

Der entscheidende Nachteil dieser Vorgehensweise ist, dass die räumliche Variabilität innerhalb der Raumeinheiten völlig außer Acht gelassen wird und ausschließlich auf die Ränder der Polygone beschränkt ist. Nachbarschaftsbeziehungen zwischen angrenzenden Polygonen können ebenfalls nicht berücksichtigt werden. Trotz der genannten Nachteile hat sich der klassische Ansatz bei der Regionalisierung instationärer Bodeneigenschaften in Verbindung mit geostatistischen Methoden bewährt.

#### **3.3 Geostatistik**

Im Gegensatz zu klassisch-statistischen Verfahren basiert der geostatistische Ansatz auf der Theorie der regionalisierten (=ortsabhängigen) Variablen und dem Konzept der Zufallsfunktionen. Ein räumlicher Prozess wird dabei in eine (stationäre) deterministische, großräumige Komponente und eine räumlich korrelierte lokale Zufallskomponente getrennt. Für die Anwendbarkeit geostatistischer Verfahren ist somit ein quantifizierbarer räumlicher Zusammenhang (Variogramm) zwischen allen Punkten im Raum notwendig (vgl. **Teil 1 Kapitel 2.3.7.7**), während bei klassisch-statistischen Analysen die Unabhängigkeit der Werte unbedingte Voraussetzung ist. Die Theorie der regionalisierten Variablen basiert auf den grundlegenden Arbeiten zur Geostatistik von Matheron (1971) und wird ausführlich bei Journel & Huijbregts (1978), Isaaks & Srivastava (1989) erläutert.

Alle Techniken stützten sich dabei jedoch auf die Quantifizierung des räumlichen Zusammenhanges anhand eines (Ko)Variogramms. Auf die Vielzahl mittlerweile existierender Verfahren kann im Rahmen diese Berichtes im Einzelnen nicht eingegangen werden. Im Folgenden wird eine Übersicht über die Hauptgruppen geostatistischer Methoden gegeben.

Es gibt drei grundlegende geostatistische Analysentechniken mit unterschiedlichen Zielsetzungen und Vorraussetzungen. Simulationstechniken werden im Rahmen des Berichtes nicht angewandt, müssen aber aufgrund ihrer großen Bedeutung bei der derzeitigen Entwicklung der Geostatistik unbedingt erwähnt werden.

#### *3.3.1 Kriging*

Wiebei den lokal-deterministischen Verfahren wird bei der Interpolation mittels Kriging<sup>6</sup> ein Schätzwert als gewichtetes Mittel aus benachbarten Punkten berechnet.

Aufgrund seiner speziellen Eigenschaften wird die Schätzung mittels Kriging auch als BLUE ( engl.: *best linear unbiased estimator*) bezeichnet. Die Eigenschaften von Krigingschätzern können stichpunktartig wie folgt zusammengefasst werden:

<span id="page-10-1"></span> $\overline{a}$ <sup>6</sup> Häufig werden die Begriffe "Kriging" und "Geostatistik" synonym verwendet. Unter dem Begriff "Kriging" ist streng genommen aber nur die Berechnung optimaler Gewichte für die Stützpunkte in der Suchnachbarschaft des Schätzpunktes durch das lineare (Kriging-)Gleichungssystem zu verstehen.

- Unverzerrte Schätzung (=> Mittelwert der Schätzwerte = Mittelwert der Messwerte)
- Exakte Schätzung (=>an Stützpunkten gilt: Schätzvarian $z = 0$ )
- Geglättete Schätzung (=> Unter-/Überschätzung von Maxima/Minima)
- Schätzvarianzen unabhängig von Messwerten
- Schätzwerte untereinander unabhängig
- Berücksichtigung geclusterter Messwerte/redundanter Daten

<span id="page-11-0"></span>Für einfache, d.h. linear-stationäre, geostatistische Verfahren müssen zwei wichtige Bedingungen erfüllt sein: Für die Ableitung eines aussagekräftigen Variogramms müssen die vorliegenden Stichprobedaten der primären Zielvariable normal verteilt vorliegen und der zu modellierende räumliche Prozess muss gewisse Annahmen hinsichtlich der Stationarität (lokal konstanter Mittelwert/Varianz) erfüllen (vgl. *Ordinary Kriging (OK)* in **Teil 1 Kapitel 2.3.7.1**). Werden diese Voraussetzungen nicht erfüllt oder sollen statt optimaler lokaler Schätzwerte lokale Verteilungen geschätzt werden, müssen nicht-lineare Verfahren verwendet werden bzw. die Verletzungen bezüglich der Stationarität mit linearen, aber nicht-stationären Verfahren entsprechend berücksichtigt werden (vgl. **Kapitel 3.4**). Wichtige nicht-lineare Verfahren sind das *Log-Normal Kriging* (vgl. **Teil 1 Kapitel 2.3.7.6)** und das *Indicator Kriging* (vgl. **Teil 1 Kapitel 2.3.7.5)**. Eine umfassende Übersicht über die große Bandbreite nicht-linearer geostatistischer Verfahren gibt Rivoirard (1994). **Nicht mehr aktuell**

#### *3.3.2 Simulation*

Kriging führt durch die gewichtete Mittelwertbildung zu einer Glättung der räumlichen Variation; außerdem sind die lokalen Schätzwerte unabhängig voneinander. Die räumliche Struktur des zugrunde gelegten Modells und des Ergebnisses der Interpolation sind also nicht identisch.

Simulationsverfahren sind eine Art Erweiterung des Krigingansatzes. Das Ergebnis ist jedoch nicht nur eine mehr oder weniger stark geglättete Karte optimaler Schätzwerte. Statt dessen werden viele gleich wahrscheinliche alternative Realisationen für jeden Gitterpunkt berechnet. Jeder simulierte Datensatz muss dabei bestimmte statistische Eigenschaften der Ausgangsdaten (Histogramm, Variogramm) reproduzieren. Simulationen werden v.a. eingesetzt, wenn nicht lokale und voneinander unabhängige optimale Schätzwerte an einzelnen Gitterpunkten, sondern realistische Darstellung der gesamten räumlichen Struktur das Ziel der Untersuchung ist.

Durch Simulationen werden realistischere Ergebnisse bezüglich der räumlichen Struktur erzielt als durch Kriging. Außerdem findet keine Glättung der Oberfläche statt, so dass Extremwerte erhalten bleiben. Seit ca. 1990 gewinnen Simulationen immer mehr an Bedeutung, weil sich die Ziele geostatistischer Analysen von der reinen Mustererkennung zunehmend zur realistischen Reproduktion der räumlichen Struktur bzw. Variabilität bewegen.

Aufgrund des großen Aufwandes wurden Simulationstechniken nicht auf die in **Teil 2** analysierten Beispieldatensätze angewendet. Zum Prinzip und zu verschiedenen Varianten geostatistischer Simulationstechniken sowie der praktischen Verwendung im Bodenschutz siehe Journel (1994), Srivastava (1996) und Goovaerts (1997a/b, 2000, 2001).

#### *3.3.3 Messnetzoptimierung*

Herkömmliche Beprobungsstrategien führen häufig dazu, dass die Daten verdichtet (geclustert) sind oder nicht dicht genug beprobt wurden, um die räumliche Variabilität repräsentativ zu erfassen. Ist die Struktur der zu schätzenden Größe bekannt, d.h. liegt ein stabiles Variogramm bzw. Kovariogramm vor, können neue Messnetze geplant oder bestehende Messnetzgeometrien optimal verdichtet werden.

<span id="page-12-0"></span>Die Vorgehensweise besteht im Prinzip darin, entweder einen oder mehrere fiktive Stützpunkte interaktiv zum vorhandenen Datenbestand hinzuzufügen, um die lokale Aussagesicherheit lokal zu verbessern oder ein komplett neues Messnetz anhand eines bekannten räumlichen Zusammenhanges (Variogramms) zu planen. Ziel ist es, anhand mehrer alternativer fiktiver Messnetzgeometrien und den jeweiligen Karten der Krigingvarianz das Messnetz mit minimalem Aufwand und größtmöglicher globaler und lokaler Aussagesicherheit bzw. minimaler Krigingvarianz zu ermitteln. Re bekannt, d.h. liegt ein stabiles Variogramm<br>geplant oder bestehende Messnetzgeometrien<br>tweder einen oder mehrere fiktive Stützpunkte<br>ufügen, um die lokale Aussagesicherheit lokal<br>ssnetz anhand eines bekannten räumlichen

Bei der geostatistischen Messnetzoptimierung anhand des Variogramms ist zu beachten, dass die Krigingvarianz hier nur als relatives Maß für unterschiedliche Messnetzgeometrien zu interpretieren ist.

Die geostatistische Messnetzoptimierung ist in **Kapitel 10.1.** ausführlich beschrieben.

#### **3.4 Hybridverfahren**

Durch die Verwendung von Hybridverfahren können Verletzungen bezüglich der Stationarität zum Teil ausgeglichen und so auch nicht-stationäre Prozesse mit geostatistischen Verfahren analysiert werden. Wichtige und relativ einfach anzuwendende Verfahren sind hier das *Kriging with External Drift (KED)* und das *(Simple) Kriging with (varying) local Means (=SKlM)* (vgl. **Teil 1 Kapitel 2.3.7.2/2.3.7.3**).

Während mit *KED* sich im Raum kontinuierlich verändernde, d.h. metrische, Zusatzinformationen verwendet werden, nutzt die *SKlM*-Krigingvariante kategorielle Zusatzdaten und stellt damit eine Kombination des geostatistischen Ansatzes mit der traditionellen Choroplethendarstellung dar. Die *SKlM*-Variante hat sich v.a. dann bewährt, wenn die Grenzen zwischen den Raumeinheiten als scharf zu bezeichnen sind und Sprünge in der Werteoberfläche (Unstetigkeiten) rechnerisch ausgeglichen (standardisiert) werden können. Aufgrund der relativ einfachen Anwendung und der guten Verfügbarkeit von Bodenkarten als wichtiger Zusatzinformation für die allgemeine räumliche Variabilität des Bodens wurde diese Methode auch für die Analyse der Beispieldaten der Staufener Bucht und aus Sachsen in **Teil 2** verwendet. Zu weiteren Einzelheiten der genannten Verfahren siehe Goovaerts (1997), Heuvelink & Bierkens (1992), Voltz & Webster (1990), Brus et al. (1996), Boucneau et al. (1998).

Sei ca. 1990 gibt es zunehmend Bestrebungen auch die Unsicherheit bzw. Unschärfe kategorieller Zusatzinformationen in die räumliche Modellierung mit mathematischstatistischen Regionalisierungsalgorithmen einfließen zu lassen. Hier sind die unterschiedlichen Varianten des *Fuzzy Kriging* bzw. *Soft Kriging*. Beide Methoden stützen sich im Prinzip auf einen sehr ähnlichen Ansatz, wobei das *Fuzzy Kriging* auf der von Zadeh 1965 entwickelten *Fuzzy Logic* basiert und das *Soft Kriging* als eine besondere Form des *Indicator Kriging* anzusehen ist. Auf weitere Einzelheiten dieser Verfahren kann hier nicht eingegangen werden. Für Details zum Prinzip und zur praktischen Anwendung in der Bodenkunde siehe Bardossy et al. (1989, 1990), Burrough (1989), Lark (2000), Goovaerts (1997) sowie den Sonderband der Zeitschrift "Geoderma" zu diesem Thema (de Gruiter et al. 1997).

# **4 VORÜBERLEGUNGEN ZUR RÄUMLICHEN DATENANALYSE**

Im Folgenden sollen die wichtigsten Aspekte beschrieben werden, die bei der Durchführung einer räumlich-statistischen Analyse im Vorfeld zu beachten sind. Diese sollen helfen, geeignete Daten und Verfahren auszuwählen und gravierende Fehler bei der Anwendung von Regionalisierungsalgorithmen zu vermeiden.

#### **4.1 Datenqualitätsziele**

<span id="page-13-0"></span>Vor der Durchführung von Interpolations- bzw. Regionalisierungsalgorithmen zur Schaffung räumlicher Entscheidungsgrundlagen müssen bestimmte Fragestellungen im Vorfeld der Analyse geklärt sein. Als allgemeine Orientierung dafür können folgende sieben Schritte zur Festlegung der zu erzielenden Datenqualität dienen, wobei jeder Schritt auf den jeweils vorhergehenden aufbaut (U.S.EPA 1993): **NICHEN DATENANALYSE**<br>
Sechrieben werden, die bei der Durchführung<br>
u beachten sind. Diese sollen helfen, geeignete<br>
vierende Fehler bei der Anwendung von<br>
Regionalisierungsalgorithmen zur Schaffung<br>
pestimmte Fragestellun

- 1. Klare Beschreibung der Problematik
- 2. Definition der Zielsetzung bzw. der zu treffenden Entscheidung(en)
- 3. Definition der Anforderungen an die Datengrundlage (Messdaten, Zusatzinformationen)
- 4. Definition des räumlich-zeitlichen Rahmens
- 5. Festlegen von Entscheidungsregeln während der räumlich-statistischen Analyse
- 6. Festlegen von Grenzen tolerierbarer (Entscheidung)Fehler
- 7. Definition eines optimalen Datendesigns (Messnetzkonfiguration, -dichte, Stützung) zur Verwirklichung der Punkte 1 bis 6.

Die Punkte 1, 2 und 4 ergeben sich bereits aus den Anforderungen des Bodenschutzes. Für die optimale Planung der restlichen Schritte sind neben dem Wissen über den speziellen räumlichen Prozess auch Kenntnisse über Grundlagen der statistischen Stichprobenerhebung und der räumlich-statistischen Analyse notwendig. Im Rahmen dieses Projektes sollen u.a. die Kenntnisse über Möglichkeiten und Grenzen der räumlich-statistischen Analyse erweitert werden. Bei den in **Teil 2** bearbeiteten Fallbeispielen wurde davon ausgegangen, dass die o.g. Schritte bereits im Vorfeld geklärt waren.

#### **4.2 Konzept des räumlichen Prozesses**

Für die Auswahl geeigneter Daten und Verfahren ist im Vorfeld einer Analyse eine konzeptionelle Vorstellung über das zu erwartende räumliche Muster und über mögliche räumliche Prozesse seiner Entstehung sowie über die wichtigen Einflussfaktoren zu entwickeln.

Eine große Hilfe ist dabei die Erstellung einer Konzeptkarte, in der relevante und bereits vorhandene räumliche Informationen zusammengefasst und visualisiert werden. Im Rahmen des Bodenschutzes sind zum Beispiel die räumliche Variabilität von Geologie, Böden, Relief und Nutzung im Untersuchungsgebiet sowie spezifische Informationen über mögliche Quellen, Pfade, Senken und lineare "Störungen" des zu untersuchenden Stoffes von großer Bedeutung.

Die Konzeptkarte ist darüber hinaus für die Plausibilitätsprüfung und fachliche Validierung der Ergebnisse unbedingt notwendig.

#### **4.3 Geometrie und Stützung**

Eine der größten Fehlerquellen bei der Verwendung von Regionalisierungsalgorithmen ist die mangelnde (Prozess-)Repräsentativität der primären Datengrundlage (Proben). Hierbei ist v.a. auf eine ausreichende Anzahl von Stichproben und eine geeignete Geometrie sowohl des Messnetzes als auch der einzelnen Proben zu achten.

Im Idealfall ist das Messnetz für die räumlich-statistische Analyse der (primären) Zielvariablen ausreichend dicht und die Stützpunkte sind gleichmäßig über das Untersuchungsgebiet verteilt (vgl. **Teil 1 Kapitel 2.3.2.3**/**2.3.3**). Eine zufällige räumliche Verteilung ist dafür vorteilhafter als ein starres Gitter, das bei regelmäßigen Mustern in der Landschaft unter Umständen zu Verzerrungen der Schätzungen führen könnte.

<span id="page-14-0"></span>Insbesondere bei geostatistischen Interpolationsverfahren ist grundsätzlich die Frage der geeigneten "Stützung" zu klären, da diese die Varianz von Proben- und Schätzwerten und damit auch die Aussagesicherheit direkt beeinflusst. Unter dem Begriff "Stützung" versteht man hierbei die Geometrie, d.h. die Form und das Volumen der einzelnen Proben bzw. Schätzwerte (Punkt, Fläche, Block). Weichen die Stützungen von Proben deutlich voneinander ab, muss vor der Analyse eine Homogenisierung bzw. Korrektur der Stützungen durchgeführt werden (u.a. Akin & Siemes 1988). Im Folgenden wird – wie in den meisten Fällen - von einer dimensionslosen Stützung bzw. von punktförmigen Proben ausgegangen. Die Ausdehnung bzw. das Volumen der Proben ist damit im Vergleich zum Untersuchungsmedium zu vernachlässigen und braucht daher nicht weiter berücksichtigt zu werden. **Nicht mehr aktuell**

Das Problem unterschiedlicher Stützungen von Ausgangsdaten und Schätzwerten wird in der Geostatistik durch das Prinzip des Block-Kriging gelöst (vgl. **Kapitel 9.4**). Damit können aus einer kleinen Stützung der Ausgangsdaten (z. B. Punkte) gemittelte Schätzwerte und entsprechende Schätzvarianzen für beliebig größere Stützungen der Schätzwerte (z.B. Flächen oder Volumen) berechnet werden.

#### **4.4 Trend- und "Effekt"bereinigung**

Lineare lokale Interpolationsverfahren können im Prinzip nur für stationäre Prozesse verwendet werden. In der zu erwartenden Werteoberfläche dürfen also weder ein systematischer Trend noch plötzliche Sprünge ("Effekte") auftreten. Falls notwendig müssen solche nicht-stationären Komponenten vor der Interpolation aus dem Datensatz gefiltert werden oder sowohl das Untersuchungsgebiet als auch die Datengrundlage in unterschiedliche stationäre Prozesse/Gebiete unterteilt und getrennt analysiert werden (=> homogene Raum- /Stichprobeneinheiten). Bei komplexeren geostatistischen (Hybrid)Methoden können Trends und "Effekte" zum Teil innerhalb des Interpolationsverfahrens berücksichtigt werden (z. B. *Universal Kriging/Kriging with External Drift, Stratified Kriging, Simple Kriging with (varying local Means* (vgl. **Kapitel 3.4**).

#### **4.5 Zusatzinformationen**

Der Aufwand zur Erhebung der primären Datengrundlage ist abhängig von den Datenqualitätszielen und dem Maßstab des Untersuchungsgebietes. Besonders beachtenswert ist, dass bei gleichbleibendem Anspruch an die Aussagesicherheit mit zunehmender Größe des Untersuchungsgebietes der erforderliche Zeit- und Kostenaufwand zur Datenerhebung sehr stark ansteigt.

Insbesondere bei bodenkundlichen Fragestellungen ist davon auszugehen, dass mit der Flächengröße die Komplexität räumlicher Prozesse und die Anzahl der Einflussfaktoren überproportional zunehmen. Bei größeren Untersuchungsgebieten ist es wegen der Inhomogenität des Untersuchungsmediums Boden (Verletzung des Stationaritätskriteriums vgl. **Kapitel 3.3**) mit einfachen räumlich-statistischen Methoden allein, d.h. ohne Berücksichtigung von Zusatzinformationen, meistens nicht möglich eine hohe Aussagesicherheit zu erreichen.

<span id="page-15-0"></span>Ist die Datendichte der Zielvariable zu gering, sollte vor einer kosten- und zeitintensiven Nachbeprobung zuerst die Möglichkeit zur Integration vorhandener und geeigneter Zusatzinformation in hoher Auflösung geprüft werden. Zusatzinformationen sind dann geeignet, wenn sie, zum Beispiel bei Vorliegen einer starken Korrelation, entscheidend zur Erklärung der räumlichen Struktur der Zielvariable beitragen können. **Nicht mehr aktuell**

#### **4.6 Fehleranalyse**

Damit aus einer statistischen und geostatistischen Analyse eines Stoffgehalts im Boden qualitativ hochwertige und fachlich aussagekräftige Ergebnisse resultieren, sollten alle möglichen Fehler, die in den einzelnen Analyseschritten auftreten können, untersucht werden.

Nach jedem Analyseschritt sollte also eine Fehleranalyse mit entsprechender Fehlerdokumentation durchgeführt werden. Darüber hinaus sollten alle Ergebnisse inkl. der Teilergebnisse der statistischen und geostatistischen Analyse eine fachliche Plausibilitätsprüfung durchlaufen.

Folgende Fehlerquellen sollten insbesondere betrachtet werden:

#### **Daten:**

Die punktuellen Daten der Stoffgehalte können Messfehler beinhalten. Darüber hinaus können Fehler aus fehlerhaften softwaretechnischen Datenübertragungen resultieren. Auch können die Begleitparameter der punktuellen Daten der Stoffgehalte Fehler aufweisen.

#### **Kartenmaßstab:**

Es sollte geprüft werden, ob der Maßstab der verwendeten Karten für das angestrebte Untersuchungsziel geeignet ist.

#### **Modellannahmen:**

Ein mathematisches Modell für einen Stoffgehalt im Boden stellt immer eine Vereinfachung der realen Verhältnisse dar. Die Aufstellung des räumlichen Modells birgt daher immer eine Vielfalt von möglichen Fehlerquellen. Es sollte daher insbesondere darauf geachtet werden, dass die Bestimmung der homogenen Raumeinheiten fachlich und statistisch abgesichert ist.

#### **Anwendung statistischer und geostatistischer Methoden:**

Es sollte immer darauf geachtet werden, dass die Voraussetzungen zur Anwendung der statistischen und geostatistischen Methoden erfüllt sind. Insbesondere sollte eine räumliche Interpolation mit Hilfe des geostatistischen Verfahrens Kriging nur dann durchgeführt werden, wenn sowohl die Werteoberfläche homogen ist als auch im Variogramm eine räumliche Abhängigkeit im Variogramm erkennbar ist.

# <span id="page-16-0"></span>**5 ÜBERSICHT ÜBER DEN ABLAUF DER STATISTISCHEN UND GEOSTATISTISCHEN ANALYSE**

Der Ablauf für die statistische und geostatistische Analyse von Punktdaten ist in Abbilding 1 dargestellt. **Nicht mehr aktuell**

![](_page_16_Figure_3.jpeg)

#### **Abbildung 1 Ablauf der statistischen und geostatistischen Analyse von Stoffgehalten im Boden.**

Sie besteht im Prinzip aus drei Arbeitsschritten, wobei Punkt (1) unbedingte Voraussetzung für die beiden nachfolgenden Bearbeitungsschritte ist.

- (1) Datenvorbereitung (Recherche, Prüfung und Aufbereitung der Daten- und Kartengrundlagen)
- (2) Klassisch-statistische Analyse (Bildung der Stichprobenklassen, Ermittlung von Populationskennwerten)
- (3) Geostatistische Analyse (Interpolation unter Berücksichtigung des räumlichen Zusammenhanges)

<span id="page-17-0"></span>Die Festlegung eines Vorgehens bei der statistischen und geostatistischen Untersuchung legt immer eine Vereinfachung der realen Bedingungen zugrunde. Es können nie alle Besonderheiten, die bei Stichproben auftreten können, berücksichtigt werden, da hauptsächlich aus Kostengründen eine Reduzierung des Untersuchungsumfanges auf das Notwendigste erfolgt. Darüber hinaus wird man in einer statistischen Analyse selten linear vorgehen, sondern vielmehr in einer Rückkopplung die Ergebnisse der einzelnen Auswerteschritte zur nochmaligen Prüfung der vorangehenden Schritte nutzen. Die hier beschriebenen Empfehlungen zur statistischen und geostatistischen Analyse punktuell gemessener Stoffgehalte sind daher als methodische Basis der Auswertung, nicht jedoch als strikte Anweisung anzusehen. **Substantistischen Analyse**<br> **Nutfbereitung der Daten- und**<br> **Nutfbereitung der Daten- und**<br>
<br> **Neticksichtigung des räumlichen**<br>
<br> **Sericksichtigung des räumlichen**<br>
<br> **Sericksichtigung des räumlichen**<br> **Serien mehr austr** 

Damit die im Folgenden erläuterten Empfehlungen lesbar und übersichtlich bleiben, sind die Arbeitsschritte hier kompakt dargestellt. Die Ausführungen der ersten zwei Teile dieses Berichts zu den methodischen Grundlagen und den Auswertungsbeispielen können hinzugenommen werden, wenn detaillierte Ausführungen zur Methodik oder zur Anwendung der Methoden benötigt werden.

Eine statistische und geostatistische Auswertung von Stoffgehalten im Boden sollte nur von Fachleuten durchgeführt werden, die sowohl über Erfahrungen im bodenkundlichen Bereich verfügen, als auch mit der Theorie der statistischen und geostatistischen Methoden vertraut sind. Nur so kann gewährleistet werden, dass die gewonnenen flächenhaften Ergebnisse abgesichert und fachlich aussagekräftig sind.

In den folgenden Abschnitten wird nun eine Übersicht über das gesamte Vorgehen gegeben, das zur Auswertung von punktbezogenen Stoffgehalten im Boden empfohlen wird. Alle Auswertungsschritte, die in den nachfolgenden **Kapiteln 6** bis **10** noch einmal detailliert erläutert werden, sind in diesem Diagramm in Abbildung 1 mit einem Unterstrich hervorgehoben.

#### **5.1 Untersuchungsziel und –verfahren festlegen**

In Abhängigkeit der bodenschutzrechtlichen Belange ist am Anfang der Analyse zu klären, welches Ziel die Untersuchung verfolgt und welche Genauigkeit die Ergebnisse aufweisen sollen. Hieraus ergibt sich dann das weitere Vorgehen der statistischen und geostatistischen Analyse.

Als Basis für die Entscheidung, welche dieser Analysen des betrachteten Stoffes für die bodenschutzrechtliche Belange erforderlich sind, dient die vom Ad hoc Unterausschuss "Flächenhafte Darstellung punktbezogener Daten über Stoffgehalte in Böden" erstellte und im Anhang von **Teil 1** dieses Berichts aufgeführte Übersicht über Vollzugsaufgaben im Bodenschutz.

In einem ersten Schritt werden das Untersuchungsgebiet und der Untersuchungsmaßstab festgelegt. Dabei ist der mögliche Auswertungsmaßstab von der vorhandenen Datengrundlage <span id="page-18-0"></span>unterschiedlicher räumlicher Auflösung (Maßstabsebenen) benötigt. Eine entsprechende grobe Zuordnung von Maßstabs- und Planungsebene ist nachfolgend gegeben: **Nicht als** 

![](_page_18_Picture_148.jpeg)

Dabei ist zu beachten, dass Daten, die in großem Maßstab erhoben wurden, im Laufe der Analyse zwar zu kleineren Maßstäben aggregiert werden (*upscaling*) können, der umgekehrte Fall in der Regel aber nicht zulässig ist.

Vor dem Beginn der statistischen und geostatistischen Analysen eines Stoffgehalts im Boden muss darüber hinaus eine Vorstellung der räumlichen Variabilität für den betrachteten Stoff vorliegen. Nachfolgend sind die verschiedenen Typen wichtiger Einflussfaktoren mit zugehörigen Beispielen aufgeführt **([Tabelle 1](#page-18-1)**).

<span id="page-18-1"></span>![](_page_18_Picture_149.jpeg)

![](_page_18_Picture_150.jpeg)

Kategorielle Einflussfaktoren definieren homogene Raumeinheiten, in denen der mittlere Stoffgehalt als ähnlich angenommen wird. Von einer homogenen Raumeinheit zu einer anderen können sich die Werte der Stoffgehalte sprunghaft ändern. Mit metrischen Einflussfaktoren variieren die Werte von Stoffgehalten stetig, d.h. sie rufen einen systematischen lokalen Trend (=Drift) hervor. Darüber hinaus können bestimmte Prozesse zu systematischen großräumigen Trends der Stoffgehalte im Boden führen.

Daneben ist es wichtig, potenzielle lokale Quellen der stofflichen Belastung (Emissionsquellen, Altlasten) sowie entsprechende Barrieren oder Senken zu erkennen.

Soll ein konkreter Stoffgehalt analysiert werden, muss geprüft werden, welche Einflussfaktoren für die Beschreibung seiner räumlichen Variabilität im betrachteten Untersuchungsgebiet von Bedeutung sind und wie diese Faktoren seine räumliche Variabilität beeinflussen.

#### **5.2 Punkt- und Flächendaten recherchieren**

Für die geostatistischen Analysen zur Bestimmung von Flächenbezügen bodenkundlicher Parameter werden verschiedene Punkt- und Flächendaten benötigt. Für die weiteren Analysen ist ein Mindestdatensatz festzulegen, der den punktbezogen gemessenen Stoffgehalt und dessen Begleitparameter beschreibt (vgl. Thiele 2000). Der Mindestdatensatz sollte die im Folgenden aufgeführten Informationen über die Messgröße enthalten.

#### **Für den Wert:**

• Messwert und Einheit

#### **Begleitparameter zur Charakterisierung des Messwerts:**

- Aufschluss- bzw. Extraktionsmethode
- Bestimmungsgrenze

**Begleitparameter zur Charakterisierung der Probennahmestelle:** 

- Datum der Probennahme
- Koordinaten der Probennahmestelle
- Probennahmetiefe
- Horizont

<span id="page-19-0"></span>Über diese Informationen hinaus sollten die Datensätze des betrachteten Stoffgehalts als Begleitparameter Informationen über die Einflussfaktoren des betrachteten Stoffgehalts enthalten. Diese sollten mit den vorliegenden Kartengrundlagen korrespondieren. Es ist in jedem speziellen Anwendungsfall zu klären, welche Einflussfaktoren von Bedeutung sind. **Mehreaktuell** 

Ferner ist zu beachten, dass die Informationen über die kategoriellen Einflussfaktoren sowohl als Begleitparameter der Stoffgehalte punktbezogen als auch in flächenbezogener Form in Karten digital vorliegen. Die Informationen über die metrischen Einflussfaktoren und über die Lage der lokalen Quellen sollten in digitalen Karten verfügbar sein.

Die in diesem Abschnitt beschriebenen Informationen sind notwendige Informationen für die weiteren räumlich-statistischen Analysen. Darüber hinaus ist zu prüfen, ob weitere Informationen zur umfassenden Beschreibung des stofflichen Zustands des Untersuchungsgebiets und topographische Karten zur Orientierung im Raum vorhanden sind.

#### **5.3 Daten vorverarbeiten und explorieren**

Ziel der Datenvorverarbeitung und -exploration ist es, die Datengrundlagen in die digitale Form zu bringen und sie zu harmonisieren, sie zu validieren, die Charakteristika der Werteverteilung der Stichprobe für die weitere Analyse kennen zu lernen. Hierbei muss geprüft werden, ob die Stichprobe ausreichend groß und repräsentativ ist. Darüber hinaus wird der Einfluss der verschiedenen Einflussfaktoren geprüft. Es werden insbesondere die für die weiteren Analysen notwendigen homogenen Raumeinheiten bestimmt. Die Datenvorverarbeitung und -exploration besteht aus einer Reihe von Analyseschritten. Sie wird im **Kapitel 6** detailliert beschrieben.

#### **5.4 Verzweigung Datengrundlage**

Mit Hilfe der Datenvorverarbeitung kann entschieden werden, ob die Datengrundlage für die weiteren Analysen ausreicht oder nicht. Ist sie ausreichend, kann eine statistische und geostatistische Analyse des betrachteten Stoffgehalts durchgeführt werden. Ist sie nicht ausreichend, sollten eine weitere Recherche und eine Messnetzoptimierung sowie die ggf. erforderlichen ergänzenden Untersuchungen durchgeführt werden, um fehlende Daten aufzufüllen.

#### **5.5 Statistische Kennwerte bestimmen**

Für jede homogene Raumeinheit werden die wichtigsten Kennwerte der Werteverteilung der Grundgesamtheit des betrachteten Stoffgehalts geschätzt. Dies sind Perzentile, Mittelwerte und die Variation des betrachteten Stoffgehalts inklusive der Aussagesicherheit. Die Bestimmung statistischer Kennwerte und die Bestimmung ihrer Aussagesicherheit werden im **Kapitel 7** detailliert beschrieben.

#### **5.6 Räumlich interpolieren**

<span id="page-20-0"></span>Die räumliche Verteilung des betrachteten Stoffgehalts und dessen Aussagesicherheit werden durch Interpolation aus den punktbezogenen Messwerten bestimmt. Insbesondere können in diesem Schritt aus den Ergebnissen der räumlichen Interpolation Überschreitungswahrscheinlichkeiten für vorab festgelegte Schwellenwerte geschätzt und die Aussagesicherheit der Schätzungen beschrieben werden. Die Regionalisierung der punktbezogen gemessenen Stoffgehalte zu einer flächendeckenden räumlichen Verteilung wird detailliert im **Kapitel 8** beschrieben. **Nicht mehr and September 1988**<br>
Sive der Aussagesicherheit. Die Bestimmung<br>
Inter Aussagesicherheit werden im Kapitel 7<br>
Seehalts und dessen Aussagesicherheit werden<br>
Seehalts und dessen Aussagesicherheit werden<br>
Interpol

#### **5.7 Ergebnisse validieren**

Bei der Analyse der Qualität der Ergebnisse sollten die in **Kapitel 4** beschriebenen möglichen Fehlerquellen betrachtet werden. Unter Berücksichtigung dieser Aspekte kann eine Einschätzung der Güte der räumlichen Schätzungen vorgenommen werden.

#### **5.8 Messnetz optimieren**

Sind die mit den statistischen und geostatistischen Analysen gewonnenen Ergebnisse zu ungenau, sollte die Datengrundlage soweit erweitert werden, dass sie fachlich aussagekräftige Ergebnisse zulässt (vgl. **Kapitel 5.4**).

Ist die Stichprobe der punktuell gemessenen Bodenproben nicht repräsentativ für das Untersuchungsgebiet, sollte das Messnetz durch ergänzende Erhebungen verdichtet werden. Die Messnetzoptimierung hierfür wird detailliert in **Kapitel 9** beschrieben.

#### **5.9 Ergebnisse der statistischen und geostatistischen Analyse**

Wenn die statistischen und geostatistischen Analysen erfolgreich durchgeführt wurden, liegen valide flächenhafte Informationen über den betrachteten Stoffgehalt vor, die im bodenschutzrechtlichen Vollzug verwendet werden können.

# <span id="page-21-0"></span>**6 DATENVORVERARBEITUNG UND –EXPLORATION**

<span id="page-21-1"></span>Im Folgenden wird das Vorgehen zur Datenvorverarbeitung und -exploration, das zu einem validierten und harmonisierten Datensatz des betrachteten Stoffgehalts führt, erläutert. Dieses Vorgehen ist in **[Abbildung 2](#page-21-1)** graphisch dargestellt.

![](_page_21_Figure_3.jpeg)

**Abbildung 2 Vorgehen zur Vorverarbeitung und explorativen Analyse von Stoffgehalten im Boden.** 

#### **6.1 Punktdaten harmonisieren**

Innerhalb der Datenharmonisierung wird geprüft, ob alle für die nachfolgenden Analysen benötigten Daten vorhanden sind, ob sie zueinander passen und ob sie plausibel erscheinen. Folgende Punkte sollten hierzu geprüft werden:

(1) Es sollte geprüft werden, ob alle für die nachfolgenden geostatistischen Analysen benötigten Daten vorhanden sind. Dies bezieht sich zum einen auf die punktuell gemessenen Stoffgehalte und deren Begleitparameter, zum anderen auf die verschiedenen Punkt- und Flächeninformationen der potentiellen Einflussfaktoren. Wenn Informationen

**Nicht Mehr** 

<span id="page-22-0"></span>nicht vorhanden sind, ist zu prüfen, ob alternative Informationen aufgenommen werden können, die eine vergleichbare Beschreibung ermöglichen. Die Flächendaten in Form von Karten sind auf ihren Maßstab hin zu untersuchen. Der Maßstab muss mit dem Maßstab im Untersuchungsziel festgelegten Maßstabsebene übereinstimmen (vgl. auch **Kapitel 5.1**). **Properties Sources**<br>
Internative Informationen aufgenommen werden<br>
Ermöglichen. Die Flächendaten in Form von<br>
Ichen. Der Maßstab muss mit dem Maßstab im<br>
ei übereinstimmen (vgl. **auch Kapitel 5.1**).<br>
Inisiert werden. Dazu

- (2) Der vorliegende Datenbestand sollte harmonisiert werden. Dazu sollten folgende Fragen geklärt werden:
	- Wurden vergleichbare Untersuchungsverfahren (Probennahme, Aufschluss- bzw. Extraktion, Analyse) zur Bestimmung der Stoffgehalte verwendet ? Vergleichbare Verfahren sollten entsprechend normiert werden (vgl. UBA 2002: A-26). Werte aus nicht vergleichbaren Verfahren sollten eliminiert oder getrennt verrechnet werden.
	- Stammen alle Daten entweder aus demselben Horizont oder aus demselben Entnahmetiefenintervall (vgl. UBA 2002: A-26) ? Es sollten entweder nur Daten aus gleichen Horizontgruppen und Entnahmetiefestufen ausgewertet werden oder entsprechend normiert werden.
	- Stammen alle Daten entweder aus derselben Nutzungs- oder Oberflächenbedeckungsklasse ? Es sollten entweder nur Daten aus gleichen Nutzungs- oder Oberflächenbedeckungsklassen ausgewertet werden oder entsprechend normiert werden.
	- Ist die Bestimmungsgrenze bei allen Messungen gleich? Wenn nicht, soll mit Messungen unterhalb der Bestimmungsgrenze so verfahren werden, dass möglichst viel Information in Bezug auf das Auswertungsziel erhalten bleibt. Mögliche Vorgehensweisen sind:
		- Eliminieren vereinzelter Messwerte mit abweichenden Bestimmungsgrenzen
		- Abweichende Bestimmungsgrenzen auf die jeweils höchste Bestimmungsgrenze oder auf Wert null normieren
		- Abweichende Bestimmungsgrenzen alle auf die jeweils halbe Bestimmungsgrenze normieren
- (3) Es sollte außerdem geprüft werden, ob die Werte der Stoffgehalte plausibel erscheinen. Dazu sollte eine aus fachlicher Sicht sinnvolle Ober- und Untergrenze für Werte der Stoffgehalte bestimmt und die einzelnen Stoffgehalte mit diesen Grenzen verglichen werden. Werte, die oberhalb oder unterhalb dieser Grenzen liegen, sollten als Ausreißer aus dem Datenbestand markiert und noch einmal geprüft werden. Eine detailliertere Ausreißeranalyse wird im weiteren Verlauf der Datenvorverarbeitung durchgeführt (vgl. **Kapitel 6.9**).

Nach der Datenharmonisierung liegt ein auf Plausibilität geprüfter und harmonisierter Datenbestand vor, dessen Eigenschaften in den weiteren Schritten der Datenvorverarbeitung analysiert werden können.

#### **6.2 Potentielle Einflussfaktoren bestimmen**

Zu Beginn der Datenanalyse sollte entschieden werden, welche Einflussfaktoren auf den betrachteten Stoffgehalt im Weiteren untersucht werden sollen.

Fehlen wichtige Informationen über die Stoffgehalte und deren Einflussfaktoren, sollten diese vor den weiteren Analyseschritten der Datenvorverarbeitung und –exploration recherchiert werden. Unvollständige Datensätze können möglicherweise durch Verschneidung mit den digitalen Kartengrundlagen ergänzt werden. Gegebenenfalls ist eine Messnetzoptimierung mit entsprechender Nacherhebung von Daten notwendig (vgl. **Kapitel 10**).

<span id="page-23-0"></span>In den weiteren statistischen Analysen wird angenommen, dass die räumlichen Charakteristika der Stoffgehalte in den von den kategoriellen Einflussfaktoren des betrachteten Stoffes gebildeten Raumeinheiten homogen sind. Da im Vorfeld der statistischen Analysen noch nicht bekannt ist, welche kategoriellen Einflussfaktoren einen statistisch signifikanten Einfluss auf den betrachteten Stoffgehalt ausüben und in welchen homogenen Raumeinheiten genügend Stichprobenelemente liegen, werden in diesem Schritt alle aus fachlicher Sicht möglichen kategoriellen Einflussfaktoren zur Bildung potentieller homogener Raumeinheiten verwendet. Im weiteren Verlauf der Datenvorverarbeitung und –exploration wird geprüft, welche kategoriellen Einflussfaktoren zur endgültigen Bestimmung der homogenen Raumeinheiten verwendet werden und welche Raumeinheiten gegebenenfalls zusammengefasst werden können. Specialistical and March Verschneidung mit den<br>
debenenfalls ist eine Messnetzoptimierung mit<br>
lig (vgl. Kapitel 10).<br>
Inommen, dass die räumlichen Charakteristika<br>
mflussfaktoren des betrachteten Stoffes gebil-<br>
orfeld de

#### **6.3 Raumbezogene Basisdaten visualisieren**

Um sich einen Überblick über die Daten des Stoffgehalts und seiner Einflussfaktoren zu verschaffen, sollten alle Daten mit Raumbezug visualisiert werden. Voraussetzung ist, dass sie digital vorliegen bzw. bei der Datenvorverarbeitung digitalisiert wurden (vgl. auch **Kapitel 4.2**). Die unterschiedlichen Daten werden als Layer in einem GIS-Projekt verwaltet und dargestellt. Im weiteren Verlauf der Datenvorverarbeitung und –exploration können alle raumbezogenen Zwischenergebnisse in einem GIS hinzugefügt werden.

#### **6.4 Plausibilität von Begleitparametern und Flächendaten prüfen**

Als Begleitparameter der punktuell gemessenen Stoffgehalte liegen Informationen über kategorielle Flächendaten, wie beispielsweise die Nutzung oder die Geologie, vor. Aus verschiedenen Gründen (zu kleiner Maßstab der verwendeten Karten, Verwendung unterschiedlicher Klassifikationen, zeitliche Variabilität, etc.) können Widersprüchen zwischen diesen punktuell erfassten Daten und den Informationen aus den Karten der jeweiligen Flächendaten auftreten.

Für die weiteren Analysen sollte ein bezüglich der Begleitparameter der punktuell gemessenen Stoffgehalte und den dementsprechenden Flächendaten möglichst konsistenter Datenbestand erstellt werden. Dazu wird das folgende Vorgehen vorgeschlagen. Um die Begleitparameter des betrachteten Stoffgehalts mit den entsprechenden Flächendaten vergleichen zu können, sollten die Flächendaten den Punktdaten durch einen "Spatial Join" zugeordnet werden. Die Flächeninformationen liegen dann als weitere Begleitparameter der punktuell gemessenen Stoffgehalte vor und können direkt mit den punktuell bestimmten Begleitparametern verglichen werden. Um einen Überblick über die Übereinstimmung von kategoriellen Flächen- und Punktinformationen zu bekommen, sollten diese in Kreuztabellen gegenübergestellt werden.

Die Auswahl eines im Hinblick auf Begleitparameter und Flächendaten konsistenten Datenbestandes sollte von der Anzahl der punktuellen Messungen der Stoffgehalte je homogener Flächeneinheit abhängen. Dabei sollte im Zweifel den direkt am Messort erhobenen Informationen mehr geglaubt werden als den aus Karten gewonnenen Informationen.

Bei einer großen Anzahl von punktuellen Messungen der Stoffgehalte sollten die Datensätze nicht weiter betrachtet werden, die nicht übereinstimmende Informationen aus Flächendaten und Begleitparametern der Punktdaten enthalten. Es sollte dabei darauf geachtet werden, dass in <span id="page-24-0"></span>jeder homogenen Flächeneinheit mindestens 20 Stichprobenelemente liegen. Liegen nach diesem Schritt nicht genügend Daten vor, können nach UBA (1999) die Messdaten mit einbezogen werden, die sich in einem maximalen Abstand zur korrekten Flächeneinheit befinden. Liegen auch dann nicht genügend Daten vor, sollten für die weiteren statistischen Analysen die Begleitinformationen zu den punktuellen Messungen als Grundlage für die Klassifikation der Daten genommen werden. Unter Umständen sind Nacherhebungen erforderlich. **Nicht mehr als Strates (1999)**<br>
Strehprobenelemente liegen. Liegen nach<br>
Innen nach UBA (1999) die Messdaten mit<br>
Innen Abstand zur korrekten Flächeneinheit<br>
ten vor, sollten für die weiteren statistischen<br>
Aktuellen Mess

Nach diesem Schritt liegt ein bezüglich der Punkt- und Flächeninformationen möglichst konsistenter und für die weiteren Analysen ausreichender Datenbestand vor.

#### **6.5 Werte unterhalb der Bestimmungsgrenze setzen**

Es gibt verschiedene Möglichkeiten, Werte unterhalb der Bestimmungsgrenze zu behandeln. Gängig ist, sie entweder auf 0, auf die halbe Bestimmungsgrenze oder die Bestimmungsgrenze zu setzen (vgl. UBA 2002: A-26). Die Wahl des gesetzten Wertes für Werte unterhalb der Bestimmungsgrenze kann die Ergebnisse der weiteren Analysen beeinflussen. Liegen beispielsweise mehr als 50 Prozent der Gehalte eines Stoffes unterhalb der Bestimmungsgrenze, wird das 50%-Perzentil den gesetzten Wert annehmen. Um eine solche Abhängigkeit aufzudecken, sollte in den weiteren Analysen dokumentiert sein, welcher Wert für Werte unterhalb der Bestimmungsgrenze gesetzt wird (vgl. **Kapitel 6.1**).

Es wird vorgeschlagen, alle Werte unterhalb der Bestimmungsgrenze auf die halbe Bestimmungsgrenze zu setzen und diesen Wert in den folgenden Analysen dokumentarisch mitzuführen. Dabei wird davon ausgegangen, dass alle Werte im Datenbestand eine einheitliche Bestimmungsgrenze aufweisen. Als Beispiel siehe die Auswertung der B(a)P-Daten aus Sachsen (vgl. **Teil 2 Kapitel 2.3.1.5**).

#### **6.6 Räumliche Repräsentativität der Stichprobe überprüfen**

Grundlage für die weiteren Analysen und Voraussetzung für die Gewinnung fachlich aussagekräftiger Ergebnisse ist das Vorliegen einer repräsentativen Stichprobe.

Ganz allgemein beschreibt der Begriff "Repräsentativität" wie genau und präzise eine Population, die Variation eines Parameters am Beprobungsort oder bestimmte Umweltbedingungen durch die Beprobung widergespiegelt werden. Die Repräsentativität einer Beprobung ist v.a. von der Wahl geeigneter Lokalitäten und einer ausreichenden Anzahl von Probenpunkte abhängig.

Der Grad an Repräsentativität kann (theoretisch) statistisch quantifiziert werden und entspricht dem mittleren quadrierten Beprobungsfehler *r 2 (SE)*, der sich aus der Summe aus dem quadrierten mittleren Beprobungsfehler  $m^2$ (*SE*) und der Varianz der Beprobungsfehler  $\sigma^2$ (*SE*) zusammensetzt. Liegt *r 2 (SE)* unterhalb einer vorher fest gelegten Schwelle *r<sup>0</sup> 2* ist die Beprobung repräsentativ:

$$
r^{2}(SE) = m^{2}(SE) + \sigma^{2}(SE) \le r_{0}^{2}(SE)
$$

Die Bestimmung der Repräsentativität und die Beschreibung möglicher Fehlerquellen bei der Stichprobenauswahl ist bei Pitard (1989) detailliert dargestellt.

Im Folgenden wird eine vereinfachte Prüfung der räumlichen Repräsentativität durchgeführt, wobei auch die Einflussfaktoren auf den betrachteten Stoffgehalt berücksichtigt werden. <span id="page-25-0"></span>Werden metrische Einflussfaktoren betrachtet, sollte das Messnetz des betrachteten Stoffgehalts sowohl räumlich gleichmäßig verteilt sein, als auch die Wertevariabilität der Einflussfaktoren wiederspiegeln. Liegen kategorielle Einflussfaktoren vor, sollten die folgenden Kriterien geprüft werden. **Nicht mehr als Messnetz des betrachteten Stoffgehalts**<br>
uch die Wertevariabilität der Einflussfaktoren<br>
ren vor, sollten die folgenden Kriterien geprüft<br>
mogener Raumeinheit<br>
ur Berechnung von Hintergrundwerten größer<br>
so

#### *6.6.1 Absolute Stichprobenanzahl je homogener Raumeinheit*

Laut LABO (2003) sollte die Stichprobenanzahl zur Berechnung von Hintergrundwerten größer als 20 sein. Mit Hilfe von Häufigkeitstabellen sollte daher überprüft werden, ob in jeder homogenen Flächeneinheit mehr als 20 Stichprobenelement vorliegen.

#### *6.6.2 Flächengewichtete Stichprobenanteile*

Die Stichprobenelemente sollten flächengewichtet über die homogenen Raumeinheiten verteilt sein, d.h. der Anteil der Stichprobenelemente je homogener Raumeinheit sollte gleich oder ähnlich dem Flächenanteil der jeweiligen Raumeinheit sein.

Zur Prüfung dieses Kriteriums werden die Anteile der Stichprobenelemente pro Raumeinheit und die Flächenanteile der Raumeinheiten an der Gesamtfläche berechnet. Diese werden miteinander verglichen.

#### *6.6.3 Räumliche Verbreitung der Stichprobenelemente*

Die räumliche Verbreitung der Stichprobe über dem Untersuchungsgebiet sollte der räumlichen Verbreitung der homogenen Flächeneinheiten über dem Untersuchungsgebiet entsprechen.

Zur Prüfung dieses Kriteriums kann die Technik des "Moving-Window" verwendet werden. Dazu wird ein "Fenster", d.h. ein Rechteck, das kleiner als das Untersuchungsgebiet ist, durch seine Länge und Breite definiert. Dieses wird über das Untersuchungsgebiet "gefahren", so dass verschiedene Teilgebiete definiert werden können. Dieses Prinzip ist graphisch in **[Abbildung 3](#page-25-1)** dargestellt. Schraffiert ist das Untersuchungsgebiet, grau gefüllt das Fenster, das über das Untersuchungsgebiet gefahren wird. Es wird dann der lokale Anteil der Stichprobe in jeder homogenen Raumeinheit in jedem dieser Teilgebiete und der lokale Anteil der Flächeneinheit in jedem dieser Teilgebiete bestimmt. Diese können graphisch mit Hilfe eines Streudiagramms miteinander verglichen werden.

<span id="page-25-1"></span>![](_page_25_Figure_10.jpeg)

#### **Abbildung 3 Prinzip der Moving-Window-Technik**

#### *6.6.4 Cluster*

Häufig sind die Punktdaten einer Stichprobe nicht regelmäßig über die Fläche des Untersuchungsgebietes oder einer homogenen Raumeinheit verteilt, weil beispielsweise Teile des Gebiets nur schwer oder gar nicht beprobt werden können oder weil zum Beispiel Gebiete mit <span id="page-26-0"></span>sehr hohen Werten häufiger beprobt worden sind. Sollen Aussagen über die betrachtete raumunabhängige Werteverteilung des Stichprobenkollektivs getroffen werden, sollten die Stichprobenwerte abhängig von ihrer Nähe zu den anderen Punktdaten gewichtet (entclustert) werden, um die Schätzung nicht zu verzerren. Jedem Stichprobenelement sollte daher ein Gewicht nach einem der in **Teil 2 Kapitel 3.2.1.5** des Berichtes erläuterten Verfahren zugeordnet werden, das in den nachfolgenden Analyseschritten berücksichtigt wird. **Name School School School School School School School School School School School School School School School School School School School School School School School School School School School School School School School** 

#### *6.6.5 Streuung der Werte*

Je stärker die Werte der Stichprobe in einer Raumeinheit streuen, desto stärker sollte diese beprobt werden. Mit Hilfe von Boxplots kann die Streuung graphisch dargestellt werden. Es kann kein absoluter Wert angegeben werden, da dieser von der absoluten Höhe der Werte abhängt (vgl. UBA 2002: A-29, Punkt 3.3.3).

Nach diesem Schritt kann festgestellt werden, ob wichtige Kriterien der räumlichen Repräsentativität der vorliegenden Stichprobe verletzt sind. Da dieser Schritt ausschließlich dem Kennenlernen der Daten dient, sollten die weiteren Analyseschritte auch bei Verletzung der Repräsentativität durchgeführt werden. In **Kapitel [6.12](#page-28-1)** wird die Repräsentativität der vorliegenden Stichprobe noch einmal endgültig geprüft und auf dieser Grundlage entschieden, ob eine Nacherhebung notwendig ist oder nicht.

#### **6.7 Werteverteilungen der Stichproben analysieren**

Die Werteverteilung der Stichprobe des Stoffgehalts kann graphisch durch Boxplots oder Stamm&Blatt-Diagramme dargestellt werden. Anhand dieser Graphiken können die wichtigsten Eigenschaften der Werteverteilung, wie der Mittelwert, der Median und die Streuung abgelesen werden.

Im Fall kategorieller Einflussfaktoren wird ein gestuftes Vorgehen bei der Analyse der Werteverteilung vorgeschlagen. Zuerst wird die globale Werteverteilung betrachtet. Danach werden die Werteverteilungen der Stoffgehalte je Einflussfaktor dargestellt. Dadurch lassen sich erste Schlüsse über das Verhalten des betrachteten Stoffes in Abhängigkeit der Einflussfaktoren ziehen. Als letztes werden die Werteverteilungen je homogener Raumeinheit betrachtet.

#### **6.8 Ausreißer bestimmen**

Die bisherigen Auswertungen konnten unter Einbeziehung von Ausreißern durchgeführt werden, da die verwendeten Methoden robust gegen Ausreißer sind. Für die weiteren statistischen Analysen sollten jedoch Ausreißer erkannt werden und fehlerhafte Werte aus dem Datenbestand entfernt werden. Ob Ausreißer aus dem Datenbestand entfernt werden oder nicht, ist abhängig vom Ziel der Datenanalyse. Es gibt verschiedene statistische Verfahren Ausreißer im Datensatz automatisch zu erkennen. In den vorliegenden Beispieldaten wurde hierfür der Median-5- Interquartil-Test verwendet.

Im Zusammenhang mit bodenschutzrechtlichen Fragen sind v.a. bei Untersuchungen im großen Maßstabsbereichen besonders hohe Werte von Interesse. Prinzipiell sollten nur wirklich falsche Werte bedingt durch Mess- oder Beprobungsfehler aus dem Datensatz eliminiert und keinesfalls eine automatische Ausreißerbereinigung ohne Überprüfung der Ursachen durchgeführt werden. Bei räumlichen Daten sollte zusätzlich immer geprüft werden, ob statistische Ausreißer einzeln oder in räumlichen Clustern auftreten. So können sich weitere Aufschlüsse über mögliche Ursache hoher Werte ergeben. Unter Umständen müssen Werte, die sich stark von den anderen Werten unterscheiden, aber korrekt beprobt und gemessen wurden, als solche gekennzeichnet und getrennt von den anderen Daten analysiert werden.

Bei kategoriellen Einflussfaktoren sollte die Analyse der Ausreißer in Abhängigkeit der homogenen Raumeinheiten erfolgen, da sich die Werteverteilung der Stichprobe zwischen diesen erheblich unterscheiden kann.

#### **6.9 Relevante Einflussfaktoren bestimmen**

<span id="page-27-0"></span>Wichtig für die Aussagekraft der Ergebnisse der räumlichen Analysen ist die Berücksichtigung der Einflussfaktoren des betrachteten Stoffgehalts bei der Beschreibung seiner räumlichen Variabilität. Es sollte daher geprüft werden, welche Faktoren einen signifikanten Einfluss auf den Stoffgehalt ausüben. Hierfür sind in Abhängigkeit der Art der Einflussfaktoren verschiedene Methoden notwendig. **Nicht mehr als solche gekennzeichnet**<br>
Analyse der Ausreißer in Abhängigkeit der<br>
ie Werteverteilung der Stichprobe zwischen<br>
n<br>
Träumlichen Analysen ist die Berücksichtigung<br>
ults bei der Beschreibung seiner räumlichen<br>

#### **6.10 Kategorielle Einflussfaktoren**

Um die Signifikanz des Einflusses der kategoriellen Einflussfaktoren zu bestimmen, sollte mit Hilfe des Chi-Quadrat-Tests auf Unabhängigkeit geprüft werden, ob der Stoffgehalt und die Einflussfaktoren unabhängig voneinander sind oder nicht. Sind sie unabhängig, kann der fachlich begründete Einfluss statistisch nicht verifiziert werden.

Liegt keine Unabhängigkeit vor, kann mit Hilfe des Kontingenzkoeffizienten nach Pearson der Zusammenhang zwischen dem Stoffgehalt und den betrachteten Einflussfaktoren berechnet werden. Dafür sollten die metrisch skalierten Stoffgehalte auf die Nominalskala herunter skaliert werden, z.B. indem sie nach den Perzentilen in zehn Klassen eingeteilt werden. Die Größe des Kontingenzkoeffizienten ist dann ein Maß für die Stärke des Zusammenhangs.

Über die Berechnung des Kontingenzkoeffizienten hinaus kann mit Hilfe der in der Analyse der Werteverteilung betrachteten Graphiken geprüft werden, ob die Art des Zusammenhangs mit dem fachlichen Vorwissen übereinstimmt. Es sollte dazu geprüft werden, ob die Unterschiede in den Medianen der verschiedenen Klassen der Einflussfaktoren mit dem fachlichen Vorwissen übereinstimmen.

Bei der Bestimmung der Kontingenzkoeffizienten sollte darauf geachtet werden, dass es zu keinen Verfälschungen durch unerkannt bleibende Einflüsse weiterer Variablen auf die beiden korrelierten Variablen kommt. Werden beispielsweise bei Schwermetallen die Nutzung und das Substrat als Einflussfaktoren betrachtet, treten häufig sandige Böden und Forst und Löss und Acker zusammen auf. Wird bei einer solchen Konstellation der Einfluss der Nutzung auf das betrachtete Schwermetall untersucht, paust sich bei der Klasse Forst der Einfluss des Sands und bei der Klasse Acker der Einfluss des Löss durch. Bei einem vermuteten starken Einfluss mehrerer Faktoren auf den betrachteten Stoffgehalt und gleichzeitiger Korrelation der Einflussfaktoren sollte daher – wenn es der Stichprobenumfang zulässt – der Einfluss unter Konstanthalten der anderen Faktoren bestimmt werden. Um eine Interkorrelation zwischen den Einflussfaktoren aufzudecken, ist die Werteverteilung der Stichprobenelemente der Stoffgehalte zu analysieren. Eine Gleichverteilung über alle auftretenden Klassen liefert einen Hinweis darauf, dass es keine Interkorrelationen gibt.

Auf Grundlage dieser statistischen Aussagen kann entschieden werden, ob bzw. welche der betrachteten Einflussfaktoren einen signifikanten Einfluss auf den betrachteten Stoffgehalt haben. Die homogenen Raumeinheiten sollten anhand dieser signifikanten Einflussfaktoren neu definiert werden.

Liegen in homogenen Raumeinheiten weniger als 20 Stichprobenelemente, sollten diese mit anderen Raumeinheiten zusammengefasst werden, um statistisch abgesicherte Aussagen zu erhalten.

<span id="page-28-0"></span>Zuerst sollte aus bodenkundlich fachlicher Sicht entschieden werden, welche homogenen Raumeinheiten zusammengefasst werden können. Danach werden die Mediane der Stoffgehalte in diesen Raumeinheiten miteinander verglichen und geprüft, ob diese ähnliche Werte aufweisen. Mit dem Kruskal-Wallis-Test kann dann geprüft werden, ob die Mittelwerte der Werteverteilungen der Stichproben in den Raumeinheiten, die zusammengefasst werden sollen, sich voneinander unterscheiden. Auf dieser Grundlage kann dann eine Entscheidung getroffen werden, welche Raumeinheiten zusammengelegt werden sollten. **Name dieser signifikanten Einflussfaktoren neu**<br>
Ils 20 Stichprobenelemente, sollten diese mit<br>
Pen, um statistisch abgesicherte Aussagen zu<br>
Chit entschieden werden, welche homogenen<br>
Danach werden die Mediane der Stoffg

Ist eine Zusammenfassung von Raumeinheiten aus bodenkundlicher Sicht nicht möglich, sollten die zu wenig beprobten Raumeinheiten aus den weiteren Analysen ausgeschlossen werden.

#### **6.11 Metrische Einflussfaktoren**

Um den Einfluss eines metrischen Faktors auf den betrachteten Stoffgehalt zu bestimmen, kann der Spearmansche Rangkorrelationskoeffizient verwendet werden. Dieser bedarf nicht der Voraussetzung der Normalverteilung. Wird der Einfluss mehrerer metrischer Faktoren auf den betrachteten Stoffgehalt betrachtet, sollte ein multiples Korrelationsmaß verwendet werden.

Neben den als Flächendaten vorliegenden Einflussfaktoren können im Untersuchungsgebiet punktuelle oder lineare Emissionsquellen oder Altlasten liegen, die die räumliche Verteilung des betrachteten Stoffgehalts in ihrer Nähe beeinflussen. Um zu entscheiden, ob der Gehalt des betrachteten Stoffes von einer Emissionsquelle oder Altlast beeinflusst wird, sollten die punktuell gemessenen Stoffgehalte gegen ihren Abstand zu dieser Quelle in einem Streudiagramm dargestellt werden und sollte die Korrelation zwischen dem Abstand und der Höhe der Stoffgehalte bestimmt werden. Hierfür kann ebenfalls der Spearmansche Korrelationskoeffizient verwendet werden.

Die diffuse Immission und die auf sie beruhenden Stoffeinträge durch Deposition hingegen werden als autokorrelativer Teilprozess des betrachteten Stoffgehalts angenommen. Sein Einfluss wird daher im Rahmen der räumlichen Interpolation analysiert.

#### <span id="page-28-1"></span>**6.12 Nochmalige Repräsentativität überprüfen**

An dieser Stelle sollten die in der ersten Repräsentativitätsprüfung verwendeten Kriterien noch einmal unter Berücksichtigung der endgültig festgelegten signifikanten Einflussfaktoren geprüft werden.

Nur wenn die Stichprobe des betrachteten Stoffgehalts als repräsentativ angesehen wird, sollten die weiteren räumlichen Analysen durchgeführt werden. Andernfalls sollte eine Messnetzverdichtung vorgenommen werden, die zur räumlichen Repräsentativität der Stichprobe führt (vgl. **Kapitel 9**).

# **7 BESTIMMUNG STATISTISCHER KENNWERTE**

<span id="page-29-0"></span>Bevor statistische Kennwerte erhoben werden, ist die in **Kapitel 6** erläuterte Datenvorverarbeitung durchzuführen. Da statistische (Verteilungs-)Kennwerte nur dann relevant sind, wenn sie bestimmte Kriterien bezüglich der statistischen Signifikanz erfüllen, muss gleichzeitig auch die jeweilige Aussagesicherheit quantifiziert werden. Das prinzipielle Vorgehen zur Ermittlung, Prüfung und Visualisierung statistischer Kennwerte ist in **Abbildung 4** dargestellt. Das allge-**NENNWERTE**<br>
ist die in Kapitel 6 erläuterte Datenvorver-<br>
ist die in Kapitel 6 erläuterte Datenvorver-<br>
ings-)Kennwerte nur dann relevant sind, wenn<br>
ist mehr aktuelle Sorgehen zur Ermittlung,<br>
iene ist in Abbildung 4 dar

<span id="page-29-1"></span>![](_page_29_Figure_3.jpeg)

**Abbildung 4 Vorgehen zur Ermittlung statistischer Kennwerte für Stoffgehalte im Boden.** 

Im Folgenden soll wichtige Kriterien bei der Ermittlung statistischer Kennwerte von Stoffgehalten in Böden für homogene Raumeinheiten erläutert werden:

- Statistische Kennwerte sollten nur für die homogenen Raumeinheiten berechnet werden, in denen mindestens 20 Stichprobenelemente vorliegen. Für die Berechnung des 90. Perzentils ist anzugeben, ob die in der Datenvorverarbeitung gekennzeichneten Extremwerte einbezogen worden sind.
- Da die Werteverteilung des Stichprobenkollektivs von Stoffgehalten im Boden in der Regel rechtsschief ist, wird zur Beschreibung der mittleren Stoffgehalte der Median verwendet. Darüber hinaus liefern das 10. und das 90. Perzentil weitere Informationen über die mittlere Höhe der Stoffgehalte. Zur Beschreibung der mittleren Streuung der Werte der Stoffgehalte kann der Interquartilsabstand verwendet werden. Alle berechneten statistischen Kennwerte sollten tabellarisch aufgeführt werden. Die Mediane, das 10. und das 90. Perzentil sind den homogenen Raumeinheiten zugeordnet und können in entsprechenden Karten visualisiert werden.
- Statistische Mittelwertvergleiche können in diesem Zusammenhang eingesetzt werden, um zu entscheiden, inwieweit verschiedene Raumeinheiten aufgrund der Ähnlichkeit ihrer Verteilungen zusammengefasst werden können.

# <span id="page-30-0"></span>**8 Räumliche Interpolation**<br> **8 RÄUMLICHE INTERPOLATION**

Im Folgenden wird das Vorgehen für die Anwendung geostatistischer Interpolationsverfahren für Stoffgehalte im Boden beschrieben. Für die räumliche Interpolation sollte ein harmonisierter und validierter Datenbestand verwendet werden. Daher sollten vor Anwendung der nachfolgend beschriebenen Verfahren die **Kapitel 4** bis **6** durchgeführt worden sein. Das Vorgehen ist in **[Abbildung 5](#page-30-1)** graphisch dargestellt.

<span id="page-30-1"></span>![](_page_30_Figure_3.jpeg)

**Abbildung 5 Vorgehen zur räumlichen Interpolation von Stoffgehalten im Boden.** 

#### **8.1 Mittlere Einflüsse auf den Stoffgehalt berechnen**

Während der Bodenbildung und der Entwicklung der Böden haben nicht stationäre Prozesse dazu geführt, dass innerhalb von Raumeinheiten mit scharfen Grenzen Werteverteilungen vorliegen, deren Kennwerte sich signifikant von denen benachbarter Raumeinheiten

unterscheiden können. Diese Unterschiede sind vor bzw. während der Interpolationentsprechend auszugleichen (Effektbereinigung).

<span id="page-31-0"></span>Die Statistik bietet die Möglichkeiten auf Grundlage der Mittelwerte (mathematisches Modell). durch entsprechende Umrechnungen eine homogene Werteoberfläche zu schaffen. Je nach Typ der Werteverteilung müssen entsprechende Mittelwerte zur Umrechnung herangezogen werden. Ist die Werteverteilung der Stichprobe des betrachteten Stoffgehalts symmetrisch, kann das arithmetische Mittel verwendet werden. In vielen Fällen liegen jedoch rechtsschiefe Verteilungen vor. Dann sollte zur Abschätzung des Mittelwerts der Median oder das geometrische Mittel verwendet werden. Welches Verfahren für die Schätzung derartiger Mittelwerte im konkreten Fall verwendet wird, ist abhängig von den Ausgangsdaten und der Werteverteilung. Für die Standardisierung sollte geprüft werden, ob der Einfluss multiplikativer oder additiver Art ist. **Nicht mehr also the Control Control Control Control Control Control Control Control Control Control Control Control Control Control Control Control Control Control Control Control Control Control Control Control Control C** 

Zum anderen können physikalische Modelle verwendet werden, um Wertekollektive zu standardisieren. Hierbei wird versucht, die physikalischen Vorgänge für die Abschätzung der Mittelwerte je homogener Raumeinheit zu verwenden. Ein Beispiel hierfür ist die Verwendung geogener Grundgehalte zur Abschätzung des Einflusses des Ausgangssubstrats auf die Höhe von Schwermetallgehalten.

Um einen von den betrachteten kategoriellen Einflussfaktoren bereinigten Datensatz des betrachteten Stoffgehalts zu erhalten, sollte der geschätzte Mittelwert des Stoffgehalts je homogener Raumeinheit in Abhängigkeit der verwendeten Schätzmethode herausgerechnet werden. Ist der Einfluss additiver Art, wird der geschätzte Mittelwert subtrahiert, ist er multiplikativer Art, wird er dividiert. Wurde ein physikalisches Modell verwendet, definiert dieses die Bereinigung. So kann z.B. der geogene Grundgehalt im ersten Schritt der Effektbereinigung durch eine einfache Subtraktion heraus gerechnet werden.

Liegen metrische Einflussfaktoren auf den betrachteten Stoffgehalt vor, sollten Interpolationsverfahren, die mit Regressionsansätzen arbeiten, verwendet werden. Ein Beispiel hierfür ist das *Kriging with External Drift (KED)*. Es ist zu prüfen, welche Einflussfaktoren des betrachteten Stoffgehalts als Regressoren verwendet werden sollen. Eine Bereinigung der Werte der Stoffgehalte ist bei Anwendung des *KED* nicht notwendig, da diese innerhalb des Kriging durchgeführt wird.

Die räumliche Variabilität des betrachteten Stoffgehalts, die durch punktuelle oder linienhafte Emissionsquellen hervorgerufen wird, kann in der Interpolation ebenfalls durch einen Regressionsansatz berücksichtigt werden. Hierbei kann der Abstand zum Emittenten als Regressor verwendet werden.

Werden Überschwemmungsbereiche detailliert untersucht, können auch hier Regressionsansätze für die Beschreibung ihres Einflusses verwendet werden. Dieser ist unterschiedlich in Richtung des Flusses und senkrecht zu dieser.

#### **8.2 Werte der standardisierten Stoffgehalte transformieren**

Vor der Analyse der räumlichen Persistenz des standardisierten Stoffgehaltes sollte untersucht werden, wie schief die Werteverteilung seiner Stichprobe ist und geprüft werden, ob diese gegebenenfalls transformiert werden sollte. Eine Transformation ist empfehlenswert, wenn die Verteilung stark schief ist, wodurch die nachfolgende Schätzung der Autokorrelation verfälscht werden könnte.

<span id="page-32-0"></span>Es gibt verschiedene Möglichkeiten der Datentransformation. Sind die Daten lognormal verteilt, können sie durch Logarithmieren transformiert werden. Ob die Daten lognormal verteilt sind, kann nach der Transformation durch einen Test auf Normalverteilung geprüft werden. In jedem Fall kann die *Normal Score* Transformation angewendet werden, die beliebige Verteilungen auf eine Standard Normalverteilung transformiert. **Nicht mehr als der Autokorrelation verfälscht**<br>
Indee Schätzung der Autokorrelation verfälscht<br>
Insformation. Sind die Daten lognormal verteilt,<br>
In jedem<br>
In Normalverteilung geprüft werden. In jedem<br>
In Wendet werden, d

#### **8.3 Räumlichen Zusammenhang (Persistenz) analysieren**

Im Gegensatz zu mathematischen und deterministischen Verfahren muss bei geostatistischen Verfahren der räumliche Zusammenhang quantifiziert werden. Durch die räumliche Strukturanalyse wird dafür aus den vorhandenen Daten ein quantitatives Modell des räumlichen Zusammenhanges (Variogramm) abgeleitet. Dieses ist Voraussetzung für alle geostatistischen Schätz und Simulationsalgorithmen. Dabei fließt nicht nur die Messnetzgeometrie sondern zusätzlich die räumliche Struktur bzw. Variabilität der Messwerte ein. Die wichtigsten Zusammenhangsmaße der Geostatistik sind Kovariogramm, Semivariogramm und Korrelogramm.

Voraussetzung für die Gültigkeit aus den Daten abgeleiteter Zusammenhangsmaße ist, dass die Daten von instationären Einflüssen ("Effekte", Trend) bereinigt sind (vgl. Kapitel 8.1). Für die weitere Analyse ist zu prüfen, ob der räumliche Zusammenhang über das gesamte Untersuchungsgebiet als gleich angenommen werden kann oder ob es entsprechende Teilgebiete gibt.

Die Variabilität einer regionalisierten Variablen ist nicht immer in allen Richtungen gleich stark ausgeprägt (=isotrop) (vgl. Auswertebeispiel Staufener Bucht in **Teil 2 Kapitel 3.2.2.2**). Oft ist von einer deutlichen Anisotropie auszugehen. Die Ähnlichkeit der Werte nimmt dann in einer bestimmten Richtung schneller mit dem Abstand ab als in der senkrecht dazu stehenden Richtung. Neben der Länge muss in solchen Fällen bei der Berechnung eines Semivariogramms auch die Richtung des Abstandsvektors zwischen den Punkten berücksichtigt werden.

Die Praxis der Berechnung eines experimentellen Variogramms aus den Daten und die Modellierung eines theoretischen Variogramms ist eine Mischung aus Wissenschaft und Kunst und erfordert viel Erfahrung. Für den Anfänger sind die vielen "Stellschrauben" sehr verwirrend. Zu Theorie und Praxis der räumlichen Strukturanalyse und den Interpretationsmöglichkeiten der verschiedenen Variogrammtypen sei hier auf die einschlägigen und schon öfter zitierten Lehrbücher der Geostatistik verwiesen. Eine gute praxisorientierte Anleitung dazu liefern Gringarten & Deutsch (2001).

#### **8.4 Standardisierte und transformierte Werte interpolieren**

Durch die Bestimmung des Variogramms kann festgestellt werden, ob eine räumliche Persistenz in den Daten des betrachteten Stoffgehalts erkennbar ist oder nicht. Ist das Variogramm eine konstante Funktion (= reiner Nugget-Effekt), ist keine Persistenz in den Daten feststellbar. Die Daten können dann nicht interpoliert werden.

Wenn die Voraussetzungen für die Interpolation erfüllt sind, kann der autokorrelative Anteil des betrachteten Stoffgehalts interpoliert werden. Werden kategorielle Einflussfaktoren betrachtet,

sollte ein *Ordinary Kriging* zur Interpolation verwendet werden. Liegen metrische Einflussfaktoren vor, kann das *Kriging with External Drift* verwendet werden.

<span id="page-33-0"></span>Für alle Krigingvarianten ist zu klären, in welcher Nachbarschaft des zu interpolierenden Punktes Nachbarn für die Interpolation gesucht werden sollen und wie viele Nachbarn in die Interpolation eingehen sollen. Diese Entscheidung hängt von der Dichte des Messnetzes und von der räumlichen Persistenz des betrachteten Stoffgehalts ab. In der Regel sollten mehr als vier Nachbarn in die Interpolation eingehen und es sollte mindestens bis zu einem Abstand der Aussageweite des Variogramms gesucht werden. Hierbei kann die Suchumgebung bei einem anisotropen Variogramm eine Ellipse darstellen. **Nicht mehr als derived als derivatives**<br> **Nicht mehr aktuelle als designatives**<br> **Nicht mehr aktuelle als des zu** interpolierenden<br> **Nicht mehr aktuelle als mehr aktuelle Machbarn** in die<br> **Nicht mehr aktuelle als mehr ak** 

#### **8.5 Krigingvarianz berechnen**

Zusätzlich zur eigentlichen räumlichen Schätzung der standardisierten Stoffgehalte wird beim Kriging automatisch die Krigingvarianz berechnet. Die Krigingvarianz ist ein erster Hinweis auf die Sicherheit der Schätzung. Die Krigingvarianz berücksichtigt ausschließlich die Messnetzkonfiguration und das räumliche Variogramm und nicht die Messwerte an sich. Die Krigingvarianz kann z.B. in der Messnetzplanung verwendet werden (vgl. **Kapitel 10**).

#### **8.6 Interpolierte Werte restandardisieren und rücktransformieren**

Die in den oben beschriebenen Schritten durchgeführten Standardisierungen und Transformationen müssen nach der Interpolation der bereinigten Stoffgehalte rückgerechnet werden.

#### **8.7 (Kreuz)Validierung durchführen**

Die Qualität der Ergebnisse der Interpolation sollte geprüft werden. Zum einen sollte an der geschätzten Werteoberfläche graphisch geprüft werden, ob sie Artefakte oder Widersprüche zum bekannten Wissen über die räumlichen Charakteristika des betrachteten Stoffgehalts enthält. Die geschätzte Werteoberfläche sollte von einem Fachexperten beurteilt werden, der sowohl das Untersuchungsgebiet als auch den betrachteten Stoff kennt. Eine quantitative Beschreibung der Qualität einer räumlichen Interpolation sollte darüber hinaus durch eine Kreuzvalidierung geschehen.

Mit Hilfe der Kreuzvalidierung können verschiedene Kennwerte der Werteverteilung der Fehler und der Werteverteilung der Schätzwerte berechnet werden, anhand derer die Güte der Interpolation abgeschätzt werden kann. Zu Einzelheiten der Vorgehensweise und Interpretation der Ergebnisse der Kreuzvalidierung für die Beispieldaten aus der Staufener Bucht und Sachsen siehe **Teil 2 Kapitel 2.4.3.4/3.2.2.3.**

Ist die Qualität der interpolierten Werteoberfläche nicht ausreichend, sollte das Messnetz optimiert werden (vgl. **Kapitel 10**) und anschließend die Interpolation wiederholt werden.

# **9 AUSSAGESICHERHEIT**

Statistische Aussagesicherheiten von Schätzwerten einer räumlichen Variablen kann im Rahmen der klassischen Statistik durch Konfidenzintervalle oder mit Hilfe des geostatistischen Ansatzes durch Wahrscheinlichkeitsverteilungen ausgedrückt werden. Im Folgenden sollen die Prinzipien und die grundlegenden Unterschiede beider Ansätze erläutert werden. Für weitere Details bezüglich der Ermittlung der Aussagesicherheit vgl. **Teil 1 Kapitel 2.3.6.2/2.3.7.8**.

<span id="page-34-0"></span>Da im praktischen Vollzug des Bodenschutzes nicht nur Aussagen zur Unsicherheit von geschätzten Gitter(punkt)werten sondern auch für bestimmte Flächen und von Extremwerten notwendig sind, werden in diesem Zusammenhang auch die Prinzipien der geostatistischen Simulation und des Block-Kriging erläutert. Die beiden Ansätze wurden jedoch für die Beispieldatensätze in **Teil 2** nicht angewandt. **Nicht mehr als Schlauer (1997)**<br>
The state of the metallic metallic metallic metallic metallic metallic metallic metallic metallic beider Ansätze erläutert werden. Für weitere<br>
Für weitere erheit vgl. Teil 1 Kapitel 2.3.6

In **Kapitel 9.4** wird das Vorgehen zur Ermittlung lokaler Unsicherheit mit Hilfe des in **Teil 2 Kapitel 2.3.7.5** angewandten *Indicator Kriging* beschrieben und eine Interpretationshilfe für die daraus resultierenden Ergebnisse geliefert.

#### **9.1 Konfidenzintervalle**

Konfidenzintervalle statistischer Verteilungskennwerte wie Mittelwert, Median, oder Modus geben das Intervall an, in dem ein vorher geschätzter Kennwert mit einer festgelegten Sicherheit bzw. Wahrscheinlichkeit liegt. In den Geowissenschaften werden häufig Konfidenzintervalle für Irrtumswahrscheinlichkeiten bzw. Signifikanzniveaus (α) von 10, 5 oder 1 Prozent bzw. umgekehrt ausgedrückt - für statistische Sicherheiten bzw. Wahrscheinlichkeiten (*S = 1-*α) von 90, 95 oder 99 Prozent bestimmt. Bei fester Irrtumswahrscheinlichkeit  $\alpha$  kann anhand der Formel für den Standardfehler die erforderliche Mindestprobenanzahl berechnet werden vorausgesetzt die Proben sind unabhängig und normal verteilt. Wird dieses Prinzip zur Berechnung "globaler" Konfidenzintervalle geschätzter Verteilungskennwerte auf einzelne homogene Raumeinheiten bzw. Datenklassen angewandt, erhält man entsprechende lokale Konfidenzintervalle.

Theoretisch ist diese Vorgehensweise auch auf lokale Schätzwerte aus der geostatistischen Analysen übertragbar. Das so ermittelte lokale Konfidenzintervall bezieht sich dann auf die Aussagesicherheit eines einzelnen - mittels Krigingverfahren ermittelten - Schätzwertes. Zu Einzelheiten der Ermittlung der Aussagesicherheit mit klassischen Konfidenzintervallen siehe auch **Teil 1 Kapitel 2.3.6.2**.

In der Praxis ist dieses Verfahren ist jedoch nur bedingt geeignet, da die wichtigsten Voraussetzungen der klassischen Statistik in den seltensten Fällen erfüllt werden, d.h. die Probennahme ist häufig nicht zufällig und es ist von einer räumlichen Korrelation zwischen Punkten im Raum auszugehen. Der allen lokalen Schätzverfahren inhärente Glättungseffekt und die Abhängigkeit der Fehlervarianz von der Variabilität der Messwerte bewirken außerdem, dass weder die Normalverteilung lokaler Schätzfehler noch Homoskedastizität der Varianzen als gegeben angenommen werden können. Klassische (lokale) Konfidenzintervalle für Ergebnisse räumlicher Interpolationsalgorithmen sind daher im allgemeinen mehr oder weniger stark verzerrt und damit als Maß für die Aussagesicherheit ungeeignet. Dies ist auch der Hauptgrund dafür, dass die Krigingvarianz nur als relatives Maß für die Qualität der Schätzgüte, z. B. bei der

Optimierung der Messnetzkonfiguration oder beim Vergleich verschiedener Krigingvarianten, genutzt werden sollte.

#### **9.2 Wahrscheinlichkeitsverteilungen (Kriging – Simulation)**

<span id="page-35-0"></span>Die zweite – geostatistische - Möglichkeit zur Ermittlung der Unsicherheit von Schätzwerten besteht darin, zunächst geeignete Modelle lokaler bzw. räumlicher Wahrscheinlichkeitsverteilungen abzuleiten und anhand dieser für jeden Schätzpunkt (nachträglich) beliebige Schätzparameter zu berechnen (Mittelwert, Varianz). Zu weiteren Einzelheiten vgl. **Teil 1 Kapitel 2.3.7.8 Nicht mehr also the Control Control Control Control Control Control Control Control Control Control Control Control Control Control Control Control Control Control Control Control Control Control Control Control Control C** 

Die für jeden Schätzpunkt notwendigen Funktionen der Wahrscheinlichkeitsverteilungen (*ccdf: conditional cumulative distribution function*) können entweder voneinander unabhängig (=> *local ccdf*) mit Kriging- oder in räumlicher Abhängigkeit zueinander (=> *joint ccdf*) mit Simulationsverfahren ermittelt werden. Bei beiden Varianten handelt es sich um geostatistische Techniken, die jeweils sowohl über einen Gauss'schen, d.h. parametrischen, als auch über einen Indikator-basierten, d.h. nicht-parametrischen, Ansatz verfügen.

Zum besseren Verständnis werden im Folgenden die wichtigsten Merkmale und Unterschiede von Kriging- und Simulationstechniken erläutert. Zu weiteren Einzelheiten der Verfahren sowie Beispielen ihrer Verwendung in der Bodenkunde und im Bodenschutz siehe Papritz & Dubois (1999) und Goovaerts (1997, 1999, 2000, 2001).

Krigingverfahren haben - wie alle lokalen Schätzmethoden - den entscheidenden Nachteil, dass die geschätzte Werteoberfläche geglättet ist und damit Extremwerte generell über- bzw. unterschätzt werden. Die Glättung ist darüber hinaus nicht gleichförmig und an den Stützpunkten am geringsten. Eine Karte auf der Basis optimaler lokaler Krigingschätzungen erscheint aus diesem Grund in dichter beprobten Gebieten häufig variabler bzw. detailreicher als in weniger dicht beprobten Regionen. Dabei handelt es sich aber nicht um einen Effekt des betrachteten räumlichen Prozesses sondern um "Artefakte" der Methode. Bei Fragestellungen, die v.a. die räumliche Verbreitung hoher bzw. extremer Werter beinhalten, sind Krigingschätzer daher nur bedingt geeignet insbesondere zur Abschätzung der Aussagesicherheit.

Im Gegensatz zur Krigingschätzung werden bei geostatistischen (stochastischen) Simulationsverfahren nicht lokale, d.h. voneinander unabhängige, optimale Schätzwerte berechnet, sondern gleich wahrscheinliche, multiple und räumlich korrelierte Realisationen des Prozesses generiert. Jede Realisation spiegelt dabei sowohl die Verteilung (Histogramm) als auch die räumliche Struktur (Variogramm) der jeweiligen Ausgangsdaten wider. Ein weiterer großer Vorteil von Simulationen ist, dass anhand der Realisationen mittlere Schätzwerte und quantitative Angaben zur Aussagesicherheit nachträglich für beliebige Stützungen (Blöcke, Flächen) und auch für nicht-lineare Prozesse und Transformationen berechnet werden können.

Geostatistische Simulationsverfahren haben gegenüber Krigingverfahren v.a. bei der Abschätzung der Aussagesicherheit entscheidende Vorteile. In Zusammenhang mit der Verfügbarkeit höherer Rechnerkapazitäten hat das dazu geführt, dass in den letzten Jahren auch innerhalb der Umweltwissenschaften Kriging zunehmend durch Simulation ersetzt wird.

#### **9.3 Beispiel mit** *Indicator Kriging*

Das *Indicator Kriging* wird im Folgenden für den Fall beschrieben, dass kategorielle Einflussfaktoren für einen betrachteten Stoffgehalt vorliegen und das Untersuchungsgebiet in homogene <span id="page-36-0"></span>Raumeinheiten aufgeteilt ist. Beeinflussen metrische Faktoren die räumliche Verteilung des Stoffgehalts kann ein analoger Ansatz gewählt werden.

Für die detaillierte Darstellung von Theorie und Anwendung des *Indicator Kriging* sei hier auf **Teil 1** des Berichtes sowie die entsprechende Literatur verwiesen; z. B. Goovaerts (1997) und Journel (1983, 1989, 1994). Das prinzipielle Vorgehen beim *Indicator Kriging* ist in **Abbildung [6](#page-36-1)** dargestellt. **PHTMeIN** 

<span id="page-36-1"></span>![](_page_36_Figure_3.jpeg)

**Abbildung 6 Vorgehen zum** *Indicator Kriging* **für Stoffgehalte im Boden.** 

Das *Indicator Kriging* ist eine sehr häufig angewandte, nicht-lineare und nicht-parametrische Krigingvariante. Die wichtigsten Vorteile gegenüber andern linearen, parametrischen Krigingverfahren sind, dass keine Voraussetzung bezüglich der Verteilung gelten müssen, dass abweichende räumliche Strukturen (Variogramme) unterschiedlicher Wertebereiche berücksichtigt werden können und dass die Ergebnisse, v.a. hinsichtlich der Unsicherheit, sehr flexibel zu interpretieren sind. Ein Nachteil ist der erheblich größere Aufwand bei der räumlichstatistischen Analyse.

Für die Belange des Bodenschutzes ist dieses Verfahren von großem Vorteil, da Extremwerte im Datensatz verbleiben und Gebiete mit hohen Belastungen anhand eines beliebigen Grenzwertes abgegrenzt werden können. Die Verwendung von Wahrscheinlichkeiten ermöglicht dabei eine weiche Abgrenzung dieser Gebiete.

#### *9.3.1 Begriffsdefinition Schwellen-/Grenzwert*

<span id="page-37-0"></span>Im deutschsprachigen Raum führt der mathematische Fachbegriff "Schwellenwert" häufig zur Verwirrung, da er oft im Sinne von Grenzwert interpretiert wird, dessen Überschreitung mit (rechtlich) verbindlichen Reaktionen verknüpft ist (vergleiche auch Kapitel 2, Fußnote 4). In diesem Bericht wird "Schwellenwert" ausschließlich als mathematischer Fachbegriff in Zusammenhang mit dem *Indicator Kriging* und der Berechnung von Unter- bzw. Überschreitungswahrscheinlichkeiten beliebiger Werte auf Grundlage einer bestimmten Werteverteilung verwendet. In der internationalen geostatistischen Literatur wird dafür der Begriff "*threshold*" verwendet. Bei den konkreten Werten, für die entsprechende Wahrscheinlichkeiten bestimmt werden sollen, kann es sich auch um Grenzwerte im o.g. Sinne handeln – muss es aber nicht. In der internationalen Literatur werden solche Werte a häufig als "*critical thresholds"* bezeichnet. **Nicht mehr act also the Control Control Control Control Control Control Control Control Control Control Control Control Control Control Control Control Control Control Control Control Control Control Control Control Contr** 

Im Zusammenhang mit dem *Indicator Kriging* dienen Schwellenwerte ausschließlich zur Diskretisierung einer lokalen kumulativen Häufigkeitsverteilung ( = *ccdf: "conditional cumulative distribution function"*). Zur weiteren Verwirrung trägt bei, dass darüber hinaus der englische Begriff *"sill"* – neben "*nugget"* (=kleinräumig nicht auflösbare Varianz) und "*range"* (= Reichweite) ein wichtiger Parameter zur Beschreibung eines Variogramms – im deutschen oft ebenfalls mit "Schwellenwert" übersetzt wird.

#### *9.3.2 Schwellenwerte festlegen*

Für die Festlegung der lokalen Werteverteilungen müssen zuerst diskrete Schwellenwerte definiert werden. Häufig werden dafür die Perzentile der globalen Werteverteilung des Stoffgehalts verwendet. Da die Werteverteilungen innerhalb verschiedener homogener Raumeinheiten unterschiedlich sind, sollte geprüft werden, ob darüber hinaus weitere Schwellenwerte verwendet werden sollten. Um einerseits eine ausreichende Diskretisierung der lokalen Verteilung und andererseits noch genügend Daten für die einzelnen Indikatorvariogramme zu erhalten sowie die methodisch bedingten *order-relation*-Probleme zu beschränken sollte die Anzahl der Schwellenwerte zwischen 5 und 15 liegen (Goovaerts 1997: 285).

#### *9.3.3 Mittlere Unterschreitungswahrscheinlichkeiten berechnen*

Die unterschiedlichen Werteverteilungen der Stoffgehalte in den einzelnen Raumeinheiten können im *Indicator Kriging* berücksichtigt werden. Daher sind die mittleren Unterschreitungswahrscheinlichkeiten des betrachteten Stoffgehalts für jeden gewählten Schwellenwert und jede homogene Raumeinheit zu berechnen. Mit Hilfe der Karte der homogenen Raumeinheiten kann dann für jeden Schwellenwert eine Karte der mittleren Unterschreitungswahrscheinlichkeit des betrachteten Stoffgehalts ermittelt werden.

## *9.3.4 Punktuelle Unterschreitungswahrscheinlichkeiten berechnen*

<span id="page-38-0"></span>Für jeden Schwellenwert werden die punktuellen Messwerte des betrachteten Stoffgehalts ebenfalls in Unterschreitungswahrscheinlichkeiten transformiert. Liegt der Wert des Stoffgehalts unterhalb des betrachteten Schwellenwerts, ist seine Unterschreitungswahrscheinlichkeit 1, ansonsten 0. Scheinlichkeiten berechnen<br>
Hen Messwerte des betrachteten Stoffgehalts<br>
en transformiert. Liegt der Wert des Stoff-<br>
Sigt der Wert des Stoff-<br>
Sigt siene Unterschreitungswahrscheinlichkeiten von<br>
en abgezogen.<br>
Annen<br>
mm

#### *9.3.5 Punktuelle Residuen berechnen*

Für jeden Schwellenwert werden die punktuellen Unterschreitungswahrscheinlichkeiten von den mittleren Unterschreitungswahrscheinlichkeiten abgezogen.

#### *9.3.6 Variogramme der Residuen berechnen*

Für jeden Schwellenwert wird das Variogramm dieser Residuen bestimmt. Detaillierte Erläuterungen zur Bestimmung von Variogrammen finden sich in **Teil 1 Kapitel 2.3.7.7**.

#### *9.3.7 Verzweigung Autokorrelation*

Ist keine räumliche Persistenz in den Daten zu erkennen, kann kein *Indicator Kriging* durchgeführt werden. Kann kein aussagekräftiges Variogramm für die größten bzw. kleinsten Schwellenwerte bestimmt werden, können die Variogramme der mittleren Schwellenwerte auf diese übertragen werden.

#### *9.3.8 Residuen interpolieren*

Wenn eine räumliche Persistenz vorliegt, werden die Residuen für jeden Schwellenwert mit Hilfe des Simple Kriging interpoliert.

#### *9.3.9 Residuen und mittlere Wahrscheinlichkeiten addieren*

Nach der Interpolation werden die flächenhaft vorliegenden Residuen und die flächenhaft vorliegenden mittleren Wahrscheinlichkeiten für jeden Schwellenwert addiert. Für jeden Schwellenwert erhält man so eine Karte der Unterschreitungswahrscheinlichkeiten, die die homogenen Raumeinheiten berücksichtigt.

#### *9.3.10 Lokale Werteverteilungen berechnen*

Mit Hilfe der Unterschreitungswahrscheinlichkeiten für die verschiedenen Schwellenwerte kann nun für jeden Punkt des Untersuchungsgebiets die lokale Werteverteilung des betrachteten Stoffgehalts bestimmt werden. Dazu ist zunächst zu klären, ob

- (1) die Unterschreitungswahrscheinlichkeiten von den kleinen zu den großen Schwellenwerten hin monoton steigend ist und
- (2) ob sie zwischen 0 und 1 liegen.

Diese beiden Bedingungen müssen eingehalten werden, da es sonst Widersprüche zur Theorie der Wahrscheinlichkeitsverteilungen gibt. Sind diese Kriterien nicht erfüllt, sind

- (1) die Unterschreitungswahrscheinlichkeiten an jedem Punkt des Untersuchungsgebiets zu monotonisieren und
- (2) die Unterschreitungswahrscheinlichkeiten, die kleiner als 0 sind, auf 0 zu setzen und die, die größer als 1 sind, auf 1 zu setzen.

Sind nur wenige Schwellenwerte verwendet worden, sollten die lokalen Histogramme, die durch die Unterschreitungswahrscheinlichkeiten definiert sind, geglättet werden.

#### *9.3.11 Überschreitungswahrscheinlichkeiten berechnen*

Die lokalen Überschreitungswahrscheinlichkeiten für beliebige Schwellenwerte können direkt aus den lokalen Werteverteilungen bestimmt werden.

#### *9.3.12 Lokale Varianzen berechnen*

Die Varianz der lokalen Werteverteilungen lässt sich direkt mit Hilfe der klassischen Statistik berechnen.

#### *9.3.13 Validierung durchführen*

<span id="page-39-0"></span>Die Ergebnisse des *Indicator Kriging* sollten validiert werden, um die Qualität des Verfahrens abschätzen zu können. Methoden zur Validierung interpolierter Werteoberflächen sind in **Kapitel 8.7** erläutert. Fiten berechnen<br>
1 für beliebige Schwellenwerte können direkt<br>
1 für beliebige Schwellenwerte können direkt<br>
1 sich direkt mit Hilfe der klassischen Statistik<br>
1 sich direkt mit Hilfe der klassischen Statistik<br>
1 sich die

#### *9.3.14 Verzweigung Ergebnisqualität*

Erscheint die Qualität der interpolierten Werteoberfläche nicht hinreichend zu sein, sollte das Messnetz verdichtet werden und die Interpolation noch einmal durchgeführt werden.

#### *9.3.15 Interpretationshilfe zum Indicator Kriging*

Im Gegensatz zu einfachen Krigingvarianten liefert das *Indicator Kriging* nicht nur einen optimalen Schätzwerte und die dazugehörige minimale Schätzvarianz, sondern Informationen über die gesamte lokale Wahrscheinlichkeitsverteilung für jeden Gitterpunkt. Es gibt drei Möglichkeiten diese lokalen Verteilung kartographisch umzusetzen und für die Entscheidungsfindung zu nutzen:

#### **Karte lokaler Überschreitungswahrscheinlichkeiten**

Hierbei wird für jeden Gitterpunkt die Wahrscheinlichkeit im Intervall zwischen 0 und 1 berechnet, dass ein Stoffgehalt über einem bestimmten Grenzwert liegt. Aufgabe der Entscheidungsträger ist es dann, die für eine Entscheidung ausreichende Sicherheit festzulegen.

Am Beispiel Bodenschutz muss zum Beispiel geklärt werden, ob die Wahrscheinlichkeit von 0,7 (=75%), dass der Prüfwert eines bestimmten Stoffes überschritten wird, ausreicht um ein bestimmtes Gebiet rechtlich verbindlich als belastet zu erklären und konkrete Maßnahmen anzuordnen.

#### **Karte lokaler Schätzwerte**

Bei diesem Ansatz werden auf Grundlage der lokalen Wahrscheinlichkeitsverteilungen (mittlere) Schätzwerte oder bestimmte Perzentile des jeweiligen Stoffgehaltes berechnet. Die lokalen Werte der für bestimmte Perzentile können zur Abschätzung der Aussagesicherheit verwendet werden.

Eine Karte der lokalen 90. Perzentile besagt zum Beispiel, dass ein geschätzter Stoffgehalt mit einer Wahrscheinlichkeit von 90 Prozent unter dem jeweils berechneten Wert liegt. Die Wahrscheinlichkeit, dass der geschätzte Wert höher ist liegt dann entsprechend bei 10 Prozent.

#### **Karte lokaler (bedingten) Varianzen**

Im Gegensatz zur einfachen Krigingvarianz berücksichtigt die lokale (bedingte) Varianz des Indikator-Ansatzes nicht nur die Messnetzkonfiguration, sondern auch die Variabilität der benachbarten Messwerte. Neben der lokalen Varianz kann auch die lokale Entropie und der lokale Interquartilabstand als Maß für die Unsicherheit lokaler Schätzungen ausgegeben werden. Damit ist eine realistischere Einschätzung der lokalen Varianz möglich.

#### **9.4 Flächenschätzungen**

Während mittlere Schätzwerte für Flächen durch Mittelwertbildung aus Punktschätzungen innerhalb der jeweiligen Fläche berechnet werden können, ist dies für die entsprechenden Schätzvarianzen nicht möglich.

<span id="page-40-0"></span>Zur Bestimmung flächenscharfer Schätzwerte und entsprechender Unsicherheiten wird in der Geostatistik häufig der Block-Kriging-Ansatz verwendet. Im Kriging-Gleichungssystem wird hierzu die Kovarianzmatrix zwischen bekannten Messpunkten und zu schätzendem Gitterpunkt durch die mittlere Kovarianz zwischen Messpunkten und innerhalb der jeweiligen Fläche liegenden Diskretisierungspunkten ersetzt. Dazu muss weder eine neue Datenanalyse noch eine neues Variogramm erstellt werden. Das Block-Kriging ist demnach kein eigener Krigingalgorithmus, sondern berücksichtigt lediglich unterschiedliche Stützungen zwischen Stützpunkten und Schätzwerten, d.h. meist größere Stützungen der Schätzwerte (Flächen) gegenüber den Messwerten (Punkte) (vgl. **[Abbildung 7](#page-40-1)**). **Nicht mehr als Schätzungen ausgegeben**<br>
Sieherheit Iokaler Schätzungen ausgegeben<br>
Sieher lokalen Varianz möglich.<br>
Channel Mittelwertbildung aus Punktschätzungen<br>
Einder Können, ist dies für die entsprechenden<br>
Indentspr

Alle bekannten linearen Krigingvarianten (*Ordinary-/Simple-/Universal-Kriging etc.*) können daher ohne größeren Aufwand sowohl mit Punkt- als auch mit Block-Kriging durchgeführt werden. In der Praxis sind (bei gleicher Auflösung und Suchnachbarschaft) die Ergebnisse mit Block-Kriging häufig besser als mit Punkt-Kriging. Block-Kriging ist seit den Anfängen der Geostatistik eine Standardanwendung bei montanwirtschaftlichen Untersuchungen und wird in allen Lehrbüchern der Geostatistik behandelt (u.a. Isaaks & Srivastava 1988, Journel & Huijbregts 1978, Akin & Siemes 1988).

<span id="page-40-1"></span>![](_page_40_Figure_6.jpeg)

**Abbildung 7 Vergleich der Prinzipien von Punkt- und Block-Kriging** 

Theoretisch ermöglicht Block-Kriging Schätzungen für beliebige Formen und Größen, d.h. auch für 3-dimensionale Körper. In den meisten Software-Paketen der Geostatistik ist jedoch nur die Berechnung 2-dimensionaler und gleichzeitig regelmäßiger Rechtecke vorgesehen. Die Berechnung für unregelmäßige Flächen beliebiger Form und Ausdehnung (*Polygon Kriging*), die insbesondere für bodenschutzrechtliche Belange von besonderer Bedeutung wäre, ist dagegen nur in wenigen Programmen implementiert und da zum Teil auch nur für einzelne Polygone (z. B. Gstat, vgl. Pebesma & Wesseling 1998).

Block-Kriging ist nur für lineare Prozesse geeignet, deren Flächenwert durch das Mittel von Punktwerten ausgedrückt werden kann. Bei nicht linearen Prozessen (z. B. Permeabilität) oder nicht-linearer Datentransformation (z. B. *Indicator Kriging*) muss eine entsprechende Stützungs-Korrektur vorgenommen oder - als elegantere Alternative - mit geostatistischen Simulationen gearbeitet werden (vgl. **Kapitel 3.3.2**). **Natural die Zum Teil auch nur für einzelne**<br>
1998).<br>
Let, deren Flächenwert durch das Mittel von<br>
linearen Prozessen (z. B. Permeabilität) oder<br>
Legantere Kriging) muss eine entsprechende<br>
legantere Alternative - mit geos

![](_page_41_Picture_3.jpeg)

# **10 MESSNETZ OPTIMIEREN**

<span id="page-42-0"></span>Ergänzende Untersuchungen sind notwendig, wenn die Repräsentativität der Stichprobe oder die erzielte Aussagesicherheit nicht ausreichend sind. Für die bearbeiteten Beispiele werden folgende Empfehlungen gegeben: **Nicht mehr als ihr Schwarzen der Steiner and Schwarzen der Steiner als ihr Flächenanteil, ere Proben gezogen werden.**<br>
Für die bearbeiteten Beispiele werden<br>
Elemente in einer homogenen Raumeinheit zu<br>
einheit wesentlich

- (1) Ist die absolute Anzahl der Stichprobenelemente in einer homogenen Raumeinheit zu klein, sollte diese nachbeprobt werden.
- (2) Ist der Anteil der Stichprobe einer Raumeinheit wesentlich kleiner als ihr Flächenanteil, sollten innerhalb dieser Raumeinheit weitere Proben gezogen werden.
- (3) Sind bestimmte Raumbereiche des Untersuchungsgebiets gar nicht beprobt worden, sollte hier nachbeprobt werden.
- (4) Weisen die Werte des betrachteten Stoffgehalts in einer Raumeinheit eine große Streuung auf, sollte diese besonders gut beprobt sein.

<span id="page-42-1"></span>Für den Fall ergänzender Untersuchungen wird das in **[Abbildung 8](#page-42-1)** dargestellte Verfahren zur Messnetzoptimierung vorgeschlagen.

![](_page_42_Figure_8.jpeg)

**Abbildung 8 Prinzipielles Vorgehen zur Messnetzplanung.** 

Andere Besonderheiten in den Daten können ebenso eine ergänzende Untersuchung notwendig machen. Eine Möglichkeit, mit welcher Strategie neue Proben genommen werden können, ist in **Kapitel 10.5** erläutert.

Ist die Schätzung der statistischen Kennwerte zu ungenau, sollte das Messnetz der jeweiligen Raumeinheiten in ähnlicher Weise, wie oben beschrieben, verdichtet werden.

#### **10.1 Klassen des Untersuchungsbedarfs bzgl. der Messnetzkonfiguration festlegen**

Die Krigingvarianz wird bei einfachen geostatistischen Verfahren für jeden Schätzpunkt automatisch gleichzeitig mit dem Schätzwert berechnet. Aufgrund der *blue*-Eigenschaften der Krigingschätzung beträgt sie an allen Messpunkten definitionsgemäß null (vgl. **Kapitel 3.3.1**), steigt mit zunehmender Entfernung zu den Messpunkten an und erreicht ihr Maximum bei größt möglicher Entfernung zwischen bekannten Messpunkten.

<span id="page-43-0"></span>Liegt ein gültiges Variogramm bezüglich des räumlichen Zusammenhanges vor ist die automatisch berechnete Krigingvarianz nicht mehr von den Messwerten, sondern nur noch von der Messnetzgeometrie und –dichte abhängig. Mit Hilfe der Krigingvarianz kann daher der Untersuchungsbedarf bezüglich der Messnetzkonfiguration beschrieben werden und das Messnetz sozusagen interaktiv optimiert werden ohne wirklich neue Proben zu nehmen. Dazu werden in Gebieten mit hoher Krigingvarianz fiktive Probenpunkte erstellt; anschließend wird auf Grundlage des bekannten Variogramms eine erneute Krigingschätzung durchgeführt und die neu berechneten lokalen Krigingvarianzen analysiert. Dieser Vorgang wird so lange wiederholt, bis durch die verbesserten Ergebnisse die vorher definierten Anforderungen an die Messnetzkonfiguration erfüllt sind. **Nicht mehr als Schware Schware Schware Schware Schware Schware Schware Schware Schware Schware Schware Schware and definitions gemain of the action of the schware and definitions are definitions and an under eight unkten.** 

Der mit dieser Vorgehensweise ermittelte Untersuchungsbedarf kann alternativ auch als kategorielle Variable definiert werden. Dazu wird eine Klasseneinteilung in "niedrig", "mittel" und "hoch" vorgeschlagen. Welche Werte der Krigingvarianz diesen Klassen zugeordnet werden, muss im konkreten Anwendungsfall entschieden werden.

#### **10.2 Klassen des Untersuchungsbedarfs bzgl. der Genauigkeit der Schwellenwertüberschreitung festlegen**

Wird eine Interpolation mit dem Ziel durchgeführt, die Überschreitung eines festgelegten Grenzwertes zu schätzen, sollten gerade die Bereiche nachbeprobt werden, in denen nur mit einer geringen Sicherheit angegeben werden kann, ob eine Überschreitung vorliegt oder nicht. Der Untersuchungsbedarf bezüglich der Genauigkeit der Grenzwertüberschreitung kann mit Hilfe der durch *Indicator Kriging* flächendeckend geschätzten Überschreitungswahrscheinlichkeiten abgeschätzt werden. Es wird die in **[Tabelle 2](#page-43-1)** aufgeführte Klasseneinteilung vorgeschlagen.

| Untersuchungsbedarf | <b>Uberschreitungswahrscheinlichkeit</b> |
|---------------------|------------------------------------------|
| Niedrig             | $0 - 04$                                 |
| Mittel              | $0.4 - 0.6$                              |
| Hoch                | $10.6 - 1$                               |

<span id="page-43-1"></span>**Tabelle 2 Klassen des Untersuchungsbedarfs bezüglich der Genauigkeit der Überschreitung eines Grenzwertes.** 

#### **10.3 Klassen des Untersuchungsbedarfs bzgl. der Höhe der Stoffgehalte festlegen**

In der Regel sind nur die Bereiche des Untersuchungsgebiets von Interesse, in denen der betrachtete Stoffgehalt hohe Werte aufweist. Daher sollte der Untersuchungsbedarf bezüglich der Höhe der Werte des Stoffgehalts bestimmt werden. Die konkrete Klasseneinteilung des Untersuchungsbedarfs nach der Höhe der Stoffgehalte muss im speziellen Anwendungsfall vorgenommen werden.

#### **10.4 Klassen des Untersuchungsbedarfs festlegen und visualisieren**

<span id="page-44-0"></span>Die in den letzten drei Schritten festgelegten Klassen des Untersuchungsbedarfs bezüglich einzelner Aspekte können nun zusammengefasst werden, um den Untersuchungsbedarf insgesamt zu beschreiben. Für die Kombination der drei Klassifikationen wird die folgende Regel vorgeschlagen: Der Untersuchungsbedarf insgesamt ist so hoch, wie der höchste Untersuchungsbedarf der einzelnen Aspekte. Zur besseren Planung der Messnetzoptimierung sollten drei Karten auf Basis der o.g. klassifizierten Kriterien erstellt werden. Staate muss im speziellen Anwendungsfall<br>
Stelgen und visualisieren<br>
Klassen des Untersuchungsbedarfs bezüglich<br>
Staate werden, um den Untersuchungsbedarf<br>
1 der drei Klassifikationen wird die folgende<br>
f insgesamt ist so

#### **10.5 Probennahmepunkte festlegen**

Sollten dier Karten auf.<br>10.5 Probennahmepunkte festlegen<br>Die Raumbereiche, in denen der Untersuchungsbedarf als hoch eingestuft ist, sollten nachbeprobt werden. Für die konkrete Festlegung der Probennahmepunkte werden hier zwei Strategien vorgeschlagen:

- (1) Es kann eine Zufallsstichprobe in dem Gebiet gezogen werden, das einen hohen Untersuchungsbedarf aufweist.
- (2) Es wird ein Raster über das Gebiet gelegt, das einen hohen Untersuchungsbedarf aufweist. Das Raster enthält so viele Zellen, wie neue Proben gezogen werden sollen. Dann wird in jeder Zelle zufällig ein Messpunkt festgelegt.

Das zweite Verfahren hat den Vorteil, dass das zu beprobende Gebiet gleichmäßig beprobt wird.

# **11 SCHLUSSFOLGERUNGEN**

<span id="page-45-0"></span>Ein Ziel der räumlich-statistischen Analyse im Rahmen des Bodenschutzrechts ist die Ausweisung von Gebieten, in denen ganz allgemein erhöhte Stoffgehalte und gegebenenfalls schädliche Bodenveränderungen zu erwarten sind. Bezogen auf die Schadstoffproblematik sind das Gebiete, in denen vorher definierte Vorsorge-, Prüf- und Maßnahmenwerte bestimmter Stoffe mit hinreichender Sicherheit überschritten werden. Die anhand der räumlichen Information zu treffende Entscheidung ist dabei immer eine Abwägung zwischen einer als ausreichend eingestuften Sicherheit der Klassifizierung (Über-/Unterschreitung) und der Entscheidung, die Datengrundlage bzw. das Messnetz weiter zu optimieren bis eine ausreichende Aussagesicherheit gegeben ist. Die räumliche Informationsgrundlage für die notwendigen Entscheidungen muss demnach speziellen Anforderungen genügen. Verfahren zur Regionalisierung bzw. Interpolation von Punktdaten sollten in diesem Zusammenhang daher folgende Eigenschaften aufweisen: **Nicht mehr als Bodenschutzrechts** ist die<br>
mein erhöhte Stoffgehalte und gegebenenfalls<br>
I. Bezogen auf die Schadstoffproblematik sind<br>
ge-, Prüf- und Maßnahmenwerte bestimmter<br>
tten werden. Die anhand der räumlichen<br>
i i

- Flexible Modellierung der räumlichen Variabilität (Stoff, Maßstab)
- Hohe räumliche Auflösung
- Berücksichtigung relevanter Zusatzinformationen
- Räumliche Analyse von Extremwerten
- Quantifizierbare Aussagen zur Unsicherheit der Schätzung
- Objektive Methoden zur Messnetzoptimierung

Prinzipiell sind geostatistische den klassisch-statistischen Verfahren vorzuziehen, da sie mit der Berücksichtigung des räumlichen Zusammenhanges generell von einer realistischeren Modellannahme ausgehen und nur damit lokale Schätzunsicherheiten - als wichtigster Entscheidungsgrundlage - quantifiziert werden können. Aufgrund der Unabhängigkeit von der Datenverteilung und der flexiblen Auswertemöglichkeiten erscheint der Indikator-Ansatz sowohl bei Kriging- als auch bei geostatistischen Simulationstechniken als besonders gut geeignet, um für bodenschutzrechtliche Belange aussagekräftige Entscheidungsgrundlagen zu liefern. Allerdings ist der hohe Aufwand des Indikator-Ansatzes nur dann gerechtfertigt, wenn eine sehr hohe Aussagesicherheit erforderlich ist und Entscheidungen mit nicht unbedeutenden ökonomischen und ökologischen Risiken verbunden sind – beispielsweise bei der Anordnung verbindlicher Maßnahmen zur Sanierung einer als kontaminiert eingestuften Fläche. Für die reine Visualisierung genügen meistens einfachere, d.h. lineare Verfahren.

Die räumliche Modellierung bodenkundlicher Parameter mit geostatistischen Verfahren ist wegen der Komplexität und Instationarität der beteiligten Prozesse oft nur unter Berücksichtigung erklärender (deterministischer) Zusatzinformationen sinnvoll. Sogenannte Hybridmethoden verknüpfen klassisch-statistische mit geostatistischen Verfahren. Eine häufig in der Bodenkunde verwendete Variante ist dabei die Verknüpfung kategorieller (Verteilungs)Kennwerte auf der Grundlage von klassischen (aggregierten) Bodenkarten (Choroplethenkarten) als deterministischer Komponente und der geostatistischen Analyse der Residuen. Diese Vorgehensweise ist prinzipiell auch mit kontinuierlichen bzw. metrischen Zusatzinformationen und mit dem o.g. Indikator-Ansatz möglich. In der Geostatistik werden solche Hybridverfahren allgemein als *(Simple) Kriging with (varying local Means (SKlM)* bzw.

*Detrended Kriging* bezeichnet. Im Zusammenhang mit bodenschutzrechtlichen Fragestellungen ist zum Beispiel die Verwendung von Karten über Hintergrundwerte bestimmter Problemstoffe als wertvolle kategorielle Zusatzinformation sinnvoll. Problematisch ist hierbei, dass der mit klassisch-statistischen Verfahren berechnete Anteil meist als rein deterministisch, d.h. als bekannte Komponente mit minimaler Varianz, eingestuft wird und die berechnete Krigingvarianz demnach methodisch bedingt sehr klein wird. Es ist jedoch auch möglich die Gesamtschätzvarianz eines instaionären Prozesses aus den zwei Teilvarianzen der geostatistischen Schätzung der Residuen und der Varianz der lokalen Mittelwertschätzung zu berechnen. Hierbei ergibt sich jedoch die Schwierigkeit, dass beide Teilvarianzen auf gegensätzlichen statistischen Ansätzen beruhen (Heuvelink & Bierkens 1992). **Nicht mehr als derived the mehr and the meta-**<br> **Nicht mehr and the meta-bulgarity experiment in the meta-bulgarity experiment of the meta-bulgarity experiment the meta-bulgarity experiment of the meta-bulgarity experimen** 

Insgesamt ist die Erarbeitung räumlicher Entscheidungsgrundlagen aus Punktdaten als ein mehrstufiger Prozess anzusehen. Die Entscheidung über zu verwendende (geo)statistische Methoden ist daher abhängig von der jeweiligen Bearbeitungsebene und den hier zu treffenden Entscheidungen. Je nach Bearbeitungsschritt und Verfahren können dabei verschiedene Maße der statistischen Unsicherheit berechnet werden. In **[Tabelle 3](#page-48-0)** sind die Ziele und Verfahren der Bearbeitungsebenen und die relevanten Unsicherheitsmaße in einer allgemeinen Übersicht dargestellt.

In der Konzept- und Analysenebene werden alle räumlichen Daten zunächst visualisiert um eventuell vorhandene räumliche Zusammenhänge der Zielvariable zu vorhandenen Zusatzinformationen zu erkennen bzw. zu prüfen. Eine anhand der Zielvariable klassifizierte Punktkarte (*location map*) zeigt sehr schnell, wo räumliche Ausreißer auftreten und das Messnetz zu verdichten ist bzw. wo und warum es unter Umstanden zu Cluster-Effekten kommen kann. Einfache Interpolationsverfahren sind hier hilfreich, um einen ersten flächenhaften Eindruck der Werteoberfläche zu erhalten, der den schnellen Abgleich mit vorhandenen Flächendaten erleichtert. Obwohl innerhalb der Konzeptphase keine Entscheidungen anhand der statistischen Aussagesicherheit zu treffen sind, hat diese Ebene natürlich Einfluss auf die folgenden Bearbeitungsschritte. Während der eigentlichen räumlich-statistischen Analyse wird das jeweilige räumliche Konzept zum Beispiel anhand der statistischen Signifikanz der Einflussfaktoren (Korrelation, ANOVA, Regression) überprüft und versucht einen von Trends und "Effekten" bereinigten räumlichen Zusammenhang zu modellieren. Ist dies mit den vorhandenen Daten nicht möglich muss das räumliche Konzept geprüft werden und/oder das Messnetz verdichtet werden. Mit dem gefundenen Modell kann anschließend das Messnetz optimiert werden. Alle weiteren Bearbeitungsschritte bauen auf diesem validierten räumlichen Modell auf.

Liegt ein plausibles und statistisch abgesichertes räumliches Konzept bezüglich der räumlichen Variabilität der Zielgröße vor, ist die Wahl eines bestimmten Verfahrens v.a. von den konkreten Zielen, vom Maßstab, von der zur Verfügung stehenden Datengrundlage und der gewünschten Aussagesicherheit abhängig. Dabei ist zu bedenken, dass bei gleicher Aussagesicherheit der erforderliche Aufwand der Datenanalyse mit größer werdendem Maßstab enorm ansteigt. Da sich die rechtlich verbindlichen Maßnahmen schrittweise vom Vorsorge- über den Prüf- zum Maßnahmenwert verschärfen, ist gleichzeitig jedoch eine schrittweise höhere Aussagesicherheit erforderlich um das Risiko möglicher Fehleinschätzungen zu verringern. Um den Daten- und Analysenaufwand in Grenzen zu halten, wird eine Gliederung in eine Planungs- und eine Maßnahmeneben vorgeschlagen, die sich dadurch unterscheiden, dass sich die Anforderungen an die jeweilige Aussagesicherheit – zum Beispiel bei Überschreitung des Prüfwertes - mit größer werdendem Maßstab erhöhen. In der Maßnahmenebene werden im Bodenschutz flächenscharfe Aussagen zu Schätzwerten und Varianzen benötigt. Die vielversprechenste Technik ist hier der Indikator-Ansatz v.a. in Zusammenhang mit Simulationstechniken.

Um die Ergebnisse räumlich-statistischer Analysen auch wirklich im Vollzug einsetzen zu können, ist eine wichtige zukünftige Aufgabe des Bodenschutzes, konkrete Angaben zu tolerierbaren Grenzen der Unsicherheit in verschiedenen Stadien der Analyse und der konkreten Maßnahmenanordnung zu machen. Leider bestehen diesbezüglich keinerlei praktische Erfahrungen über mögliche Kosten und gesundheitliche Risiken. In diesem Zusammenhang wäre eine beispielhafte Studie in Anlehnung an die in der Montanwirtschaft seit langem bekannten geostatistischen Kosten- und Risikoanalysen wünschenswert. biel bei Überschreitung des Prüfwertes - mit<br>Maßnahmenebene werden im Bodenschutz<br>Varianzen benötigt Die vielversprechenste<br>nmenhang mit Simulationstechniken.<br>1990 einsetzen zu des Bodenschutzes, konkrete Angaben zu<br>edenen

#### **Tabelle 3 Bearbeitungsebenen und (geo)statistische Verfahren während der räumlich-statistischen Analyse**

![](_page_48_Picture_186.jpeg)

<span id="page-48-0"></span>Graustufen = steigende Anforderungen an Aussagesicherheit

![](_page_48_Picture_4.jpeg)

# **12 VERWENDETE SOFTWARE**

<span id="page-49-0"></span>

| 12 Verwendete Software                                  |                                                                                                    |  |
|---------------------------------------------------------|----------------------------------------------------------------------------------------------------|--|
|                                                         |                                                                                                    |  |
| <b>12 VERWENDETE SOFTWARE</b>                           |                                                                                                    |  |
| die in Tabelle 4 aufgeführten Software-Tools verwendet. | Statistische und geostatistische Analysen können nicht ohne softwaretechnische Hilfe durch-<br>geführt werden. Für die Analyse der Auswertebeispiele Sachsen und Staufener Bucht wurden |  |
| <b>Tabelle 4</b>                                        | Eingesetzte Software zur statistischen und geostatistischen Analyse                                                                                                    |  |
| <b>Allgemeine statistische Analysen</b>                 | Erläuterung                                                                                                    |  |
| <b>SPSS</b>                                             | Standard Statistik-Paket der Firma SPSS                                                                                                    |  |
| R                                                       | Open Source Statistik Sprach und Entwicklungs-<br>umgebung (www.r-project.org)                                                                                                    |  |
| Variogrammanalyse                                       | Erläuterung                                                                                                    |  |
| VarioWin                                                | Interaktive Software zur Analyse und Bestimmung von<br>Variogrammen                                                                                                    |  |
| <b>Geostatistical Analyst</b>                           | Komponente des GIS ArcGIS                                                                                                    |  |
| Interpolation                                           | Erläuterung                                                                                                    |  |
| <b>GSLIB</b>                                            | Verschiedene DOS-basierte Programme zur räumlichen<br>Interpolation (www.gslib.com)                                                                                                    |  |
| <b>Geostatistical Analyst</b>                           | Komponente des GIS ArcGIS                                                                                                    |  |
| <b>Räumliche Visualisierung</b>                         | Erläuterung                                                                                                    |  |
| ArcGIS                                                  | Geoinformationssystem der Firma Esri                                                                                                    |  |

<span id="page-49-1"></span>**Tabelle 4 Eingesetzte Software zur statistischen und geostatistischen Analyse** 

Die einzelnen Software-Tools bieten ausgereifte Funktionalitäten für den von ihnen abgedeckten Methodenbereich. Keine der verwendeten Software hat jedoch den gesamten Bereich der in den Auswertebeispielen verwendeten statistischen und geostatistischen Methoden implementiert. Da es keine Schnittstellen zwischen den verwendeten Software-Tools gibt, mussten daher bei der Durchführung der geostatistischen Analysen mehrmals Daten von Hand konvertiert werden. Dies war mit einem großen Zeitaufwand und einer großen Fehleranfälligkeit verbunden.

Für die statistischen und geostatistischen Auswertungen im bodenschutzrechtlichen Vollzug sollte eine Software-Umgebung verwendet werden, die

- 1. dem Anwender alle notwendigen Methoden aus den Bereichen der Explorativen Datenanalyse, der Statistik, der Geostatistik und der Geoinformationssysteme zur Verfügung stellt,
- 2. offen für die Verwendung neuer Methoden und
- 3. einfach zu bedienen ist.

Es wird daher empfohlen,

(1) sich auf einen gemeinsamen Pool von Software-Tools zu verständigen, der offen für weitere und länderspezifische Software ist,

- (2) neue Software zu implementieren, die Lücken in den geostatistischen Methoden schließt (z.B. *Indicator Kriging* mit Berücksichtigung von Einflussfaktoren)
- (3) Möglichkeiten zur Verwendung von open-source software prüfen
- (4) gemeinsame Schnittstellen zwischen diesen Tools und
- (5) länderspezifische Schnittstellen zu den jeweiligen Datenbanken und Informationssystemen der Länder zu schaffen.

<span id="page-50-0"></span>Eine Architektur für eine solche Softwareumgebung ist in **Abbildung 9** skizziert. Es sollte geprüft werden, ob die eingesetzte Software und die notwendigen Schnittstellen zwischen den verschiedenen Software-Tools als Open Source implementiert werden kann. **Name School Separatists**<br>
Separatists and the mehr aktive mehr and the school selection<br>
Nicht mehr aktive mehr and the metallicity of the solite<br>
Delived is in Abbildung 9 skizziert. Es solite<br>
die notwendigen Schnittste

![](_page_50_Figure_6.jpeg)

<span id="page-50-1"></span>**Abbildung 9 Softwarearchitektur für die länderübergreifende statistische und geostatistische Auswertung von Stoffgehalten im Boden.** 

Die in NRW für die Erstellung digitaler Bodenbelastungskarten entwickelte Software wurde unter Verwendung lizenzfreier Softwarepakete erstellt (Landesumweltamt Nordrhein-Westfalen 1995). Möglicherweise bietet sie eine Grundlage für eine gemeinsame Entwicklung.

# **13 EMPFEHLUNGEN ZUM EINARBEITEN IN DIE GEOSTATISTIK**

Als umfassenden Überblick über die Anwendung statistischer und geostatistischer Verfahren in der Geologie bzw. den Geowissenschaften allgemein ist das hervorragende Buch von Davis (2003) geeignet und speziell für die Bodenkunde Webster & Oliver (1990).

Einen sehr guten allgemeinen Überblick über das Prinzip der geographischen Informationsverarbeitung und über mathematische Regionalisierungsverfahren geben Burrough & McDonnell (1998).

<span id="page-51-0"></span>Zur Einführung in die Thematik Geostatistik ist v.a. der Klassiker von Isaaks & Srivastava (1988), der in verkürzter Form der Vornamen oft auch als "Ed & Mo" bezeichnet wird, sowie Armstrong (1998) empfehlenswert. In deutscher Sprache sind diesbezüglich die Arbeiten von Akin & Siemes (1988) und Heinrich (1990) zu nennen. Für fortgeschrittenere Anwender muss mit Journel & Huijbregts (1978) wiederum ein Klassiker der Geostatistik erwähnt werden, sowie für multivariate Verfahren Wackernagel (1998). **NEITEN IN DIE GEOSTATISTIK**<br>
SEITEN IN DIE GEOSTATISTIK<br>
statistischer und geostatistischer Verfahren in<br>
mein ist das hervorragende Buch von Davis<br>
Webster & Oliver (1990)<br>
las Prinzip der geographischen Informations-<br>
p

Die Begriffe der Geostatistik kommen zum Großteil aus der Montanwirtschaft und sind für Anfänger oft sehr ungewohnt. Eine Übersicht und Definition der geostatistischen Nomenklatur in verschiedenen Sprachen gibt Olea (1991).

Für die Belange des Bodenschutzes sind auf jeden Fall das Buch von Goovaerts (1997) sowie seine zahlreichen Veröffentlichungen beachtenswert.

Die Informationsvielfalt im Internet bezüglich "Geostatistik" ist mittlerweile sehr umfangreich. Als erste "Anlaufstelle" für weitere Recherchen sei hier zunächst die ausgezeichneten Internetseite (http://www.ai-geostats.org) von Gregoire Dubois genannt. Hier finden sich aktuelle Übersichten zu Literatur, wichtigen Veröffentlichungen und Veranstaltungen und Softwarebeschreibungen. Außerdem kann man sich problemlos als Mitglied in eine sehr hilfsbereite und kompetente Newsgroup mit internationalen Fachleuten und einem umfangreichen, recherchierbaren Archiv eintragen lassen. In Zusammenhang mit der mathematischen Regionalisierung bodenkundlicher Parameter ist mit *"Pedometrics"* die von Alex McBrattney initiierte provisorische Kommission der *International Union of Soil Sciences* zu erwähnen. auf deren Internetseite [\(http://grunwald.ifas.ufl.edu/Pedometrics/Pedometrics.htm](http://grunwald.ifas.ufl.edu/Pedometrics/Pedometrics.htm)) werden regelmäßig internationale und neue Arbeiten zur mathematisch-statistischen Regionalisierung einzelner Bodeneigenschaften oder –klassen vorgestellt.

## <span id="page-52-0"></span>**LITERATUR**

Akin, H.; Siemes, H (1988): Praktische Geostatistik - Eine Einführung für den Bergbau und die Geowissenschaften, Heidelberg.

 $N_{C_{\beta_{j}}}$ 

- Armstrong, M. (1998): Basic Linear Geostatistics, Berlin.
- Bardossy, A.; Bogardi, I.; Kelly, W. E. (1989): Geostatistics utilizing imprecise (fuzzy) information. - Fuzzy Sets and Systems, 31: 311-328.
- Bardossy, A.; Bogardi, I.; Kelly, W. E. (1990): Kriging with imprecise (Fuzzy) variograms I: Theory, II: Application. - Mathematical Geology, 22: 63-79 und 81-94.
- Boucneau, G.; Van Meirvenne, M.; Thas, O.; Hofman, G. (1998): Integrating Properties of Soil Map Delineations into Ordinary Kriging. - European Journal of Soil Science, 49(2):213- 229.
- Brus, D. J.; De Gruijter, J. J.; Marsman, B.; Visschers, R.; Bregt, A. K.; Breeuwsma, A.; Bouma, J. (1996): The Performance of Spatial Interpolation Methods and Choropleth Maps to Estimate Properties at Points: A Soil Survey Case Study. – Environmetrics, 7:1-16.
- Burrough, P. A. (1989): Fuzzy mathematical methods for soil survey and land evaluation. Journal of Soil Science, 40: 477–492.
- Burrough, P. A.; McDonnell, R. A. (1998): Principles of Geographical Information Systems, New York: 98-161
- Davis, J. C. (2003): Statistics and Data Analysis in Geology, New York.
- de Gruijter J. J.; McBratney, A. B.; McSweeney, K. (Hrsg.)(1997): Fuzzy sets in soil science. Geoderma, 77: Special Issue
- Gringarten, E.; Deutsch, C. V. (2001): Variogram Interpretation and Modeling. Mathematical Geology, 33(4): 507-534.
- Goodchild, M. F. (1992): Geographical Data Modelling. Computers and Geosciences, 4(18): 401-408.
- Goovaerts, P. (1997a): Geostatistics for Natural Resources Evaluation, New York.
- Goovaerts, P. (1997b): Kriging vs Stochastic Simulation for Risk Analysis in Soil Contamination. – In: Soares, A.; Gomez-Hernandez, J.; Froideveaux, R. (eds.) (1997): GeoENVI I. Geostatistics for Environmental Applications: 247-258.
- Goovaerts, P. (1999): Geostatistics in Soil Science: State-of-the-Art and Perspectives. Geoderma 89(1-2): 1-45.
- Goovaerts, P. (2000): Estimation or Simulation of Soil Propeties? An Optimization Problem with Conflicting Criteria. – Geoderma 97: 165-186.
- Goovaerts, P. (2001): Geostatistical Modelling of Uncertainty in Soil Science. Geoderma 103: 3-26.
- Heinrich, U. (1990): Untersuchungen zur Validität flächenhafter Schätzungen diskreter Messungen kontinuierlicher raumzeitlicher Prozesse. – Diss. Univ. Kiel.
- Heuvelink, G. B. M.; Bierkens, M. F. P. (1992): Combining Soil Maps with Interpolations from Point Observations to Predict Quantitative Soil Properties. – Geoderma, 55: 1-15 Combining Soil Maps with Interpolations from<br>
Soil Properties. – Geoderma, 55: 1-15<br>
ial Aggregation and Soil Process Modelling. –<br>
ieostatistics, London<br>
ion of Spatial Distributions. Mathematical<br>
inty: Some Conceptual T
- Heuvelink, G. B. M.; Pebesma, E. J. (1999): Spatial Aggregation and Soil Process Modelling. -Geoderma 89: 47-65.
- Journel A. G.; Huijbregts, C. H. (1978): Mining Geostatistics, London
- Journel, A. G. (1983): Non-parametric Estimation of Spatial Distributions. Mathematical Geology 15(3): 445-468.
- Journel, A. G. (1994): Modelling Uncertainty: Some Conceptual Thoughts. In: Dimitrakopoulos, R. (ed.): Geostatistics for the Next Century:30-43, Dordrecht.
- Journel, A. G.(1989): Fundamentals of Geostatistics in Five Lessons. American Geophysical Union - Washington, D. C. - Short Course in Geology 8.
- Länderarbeitsgemeinschaft Boden LABO (Hrsg.)(2003): Hintergrundwerte für anorganische und organische Stoffe in Böden und Anhang: Tabelle der Hintergrundwerte für Böden, 3. Auflage.
- Lark, R. M. (2000): Designing sampling grids from imprecise information on soil variability, an approach based on the fuzzy kriging variance. - Geoderma, 98: 35-59.
- Matheron, G. (1971): The Theory of Regionalized Variables and its Applications. Les Cahiers du Centre de Morphologic Mathematique de Fontainebleau, Paris: ENSMP, Fasc. no. 5.
- Olea, R. (1991): Geostatistical Glossary and Multilingual Dictionary, New York, Oxford.
- Papritz, A.; Dubois, J.-P. (1999): Mapping Heavy Metals in Soil by (Non-)Linear Kriging: an Empirical Validation. – In: Soares, A.; Gomez-Hernandez, J.; Froideveaux, R. (eds.) (1999): GeoENVI II. Geostatistics for Environmental Applications: 429-440.
- Pitard, F. F (1989): Pierre Gy's Sampling Theory and Sampling Practice: Vol. 1: Heterogeneity and Sampling. Vol 2: Heterogeneity, Sampling Correctness and Statistical Process Control, 2<sup>nd</sup> ed., Boca Raton.
- Rivoirard, J. (1994): Introduction to disjunctive kriging and non-linear geostatistics. Oxford:180 S..
- Srivastava, R. M. (1996): An overview of stochastic spatial simulation. In: Mowrer, H.T.; Czapleweski, R.L.; Hamre, R.H. (Hrsg.): Spatial Accuracy Assessment in Natural Resources and Environmental Sciences. - Second International Symposium, General Technical Report RM-GTR-277. US Department of Agriculture, Forest Service, Fort Collins: 13-22. kopie vorhanden
- Thiele, V. (2000): Anforderungen an punktbezogene Daten/Mindestdatensätze. In: Umweltbundesamt – UBA (Hrsg.) (2000): Flächenhafte Darstellung punktbezogener Daten über Stoffgehalte in Böden. Workshop, veranstaltet vom Umweltbundesamt, im Auftrag des ständigen Ausschuss Informationsgrundlagen der Bund-Länder Arbeitsgemeinschaft Boden (LABO) vom 28. bis 30.3.200. – UBA-Texte 49/2000
- U.S.Environmental Protection Agency (U.S.EPA) (1993): Guidance for the Data Quality Objectives Process. – EPA QA/G4.
- Umweltbundesamt UBA (Hrsg.) (1999): Methodische Anforderungen an die Flächenrepräsentanz von Hintergrundwerten in Oberböden. – UBA-Texte 95/99.
- Umweltbundesamt UBA (Hrsg.) (2000): Flächenhafte Darstellung punktbezogener Daten über Stoffgehalte in Böden. Workshop, veranstaltet vom Umweltbundesamt, im Auftrag des ständigen Ausschuss Informationsgrundlagen der Bund-Länder Arbeitsgemeinschaft Boden (LABO) vom 28. bis 30.3.200. – UBA-Texte 49/2000 **Nicht Mehr aktor (Markola)**<br>
School School Andro Anforderungen andie<br>
ten in Oberböden. – UBA-Texte 95/99.<br>
Anafte Darstellung punktbezogener Daten über<br>
taltet vom Umweltbundesamt, im Auftrag des<br>
lagen der Bund-Länder A
- Umweltbundesamt UBA (Hrsg.) (2002): Kennzeichnung von Gebieten mit großflächig siedlungsbedingt erhöhten Schadstoffgehalten im Boden. - GSE-Forschungsbericht 200 71 238, Berlin.
- Wackernagel, H. (1998): Multivariate Geostatistics. Berlin, Heidelberg, New York, London, Paris.
- Webster, R.; Oliver, M. A. (1990): Statistical Methods in Soil and Land Resource Survey, Oxford.